# Image homographies

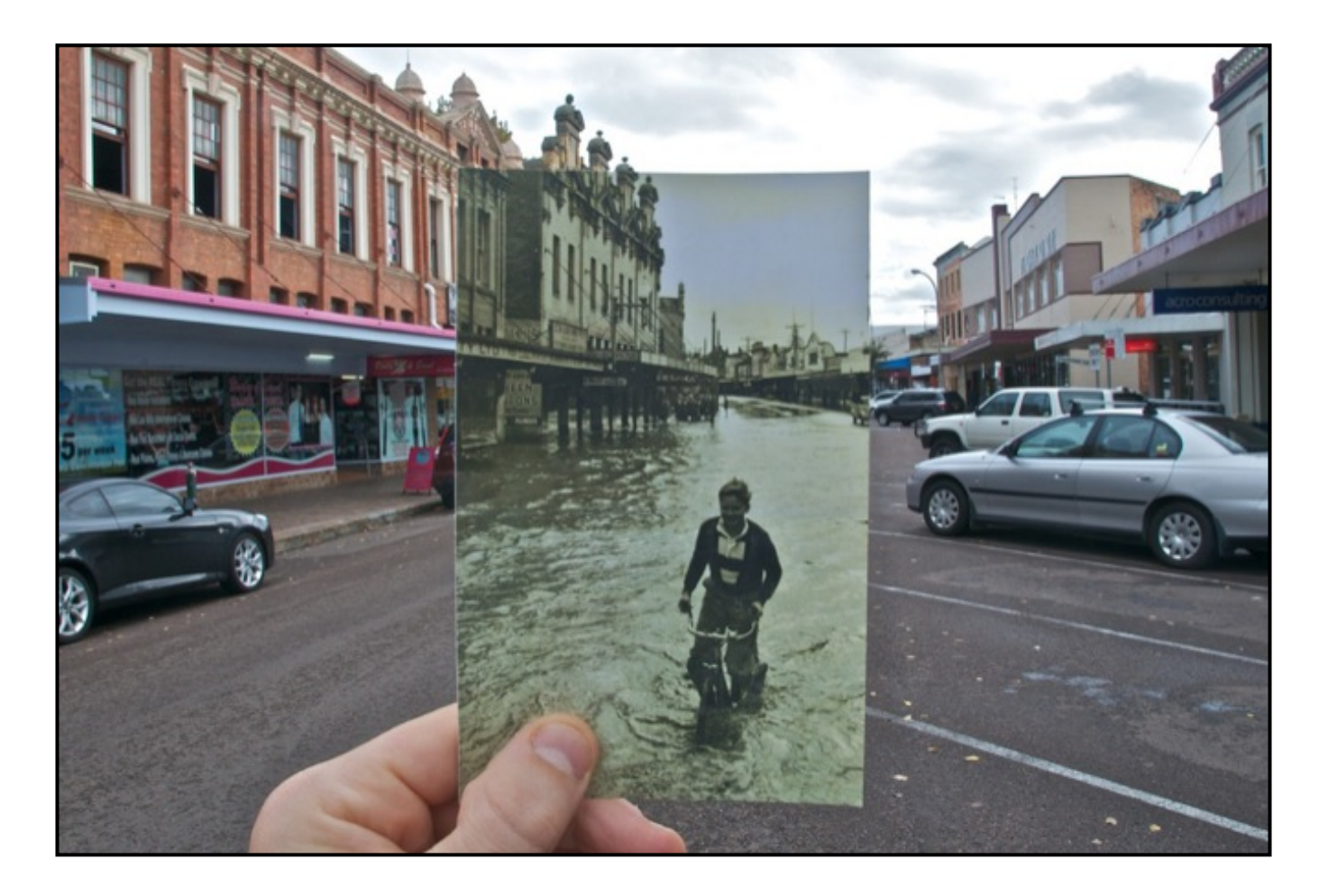

16-385 Computer Vision

http://16385.courses.cs.cmu.edu/

# Textbook for geometry part of class

- Amazing resource for everything related to geometric methods in computer vision.
- Great introduction to projective geometry as well.

### **Multiple View Geometry** in computer vision

**SECOND EDITION** 

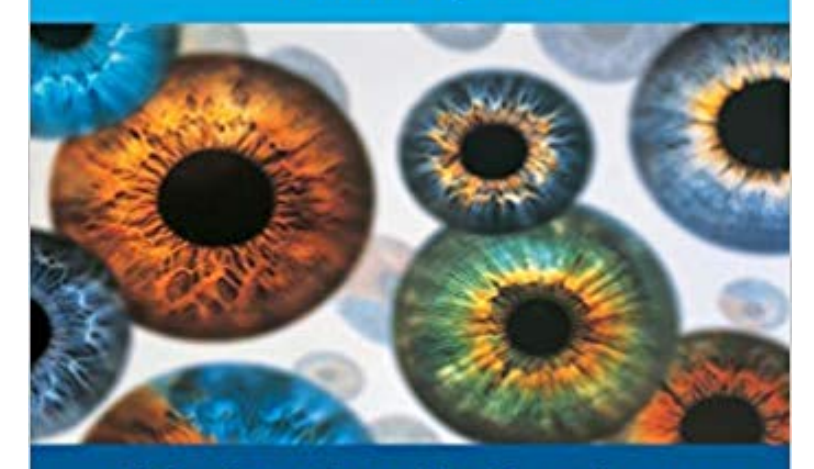

**Richard Hartley and Andrew Zisserman** 

**CAMBRIDGE** 

# Overview of today's lecture

- Motivation: panoramas.
- Back to warping: image homographies.
- Computing with homographies.
- The direct linear transform (DLT).
- Random Sample Consensus (RANSAC).

# Slide credits

Most of these slides were adapted from:

- Kris Kitani (15-463, Fall 2016).
- Noah Snavely (Cornell).

# Motivation for image alignment: panoramas.

# How do you create a panorama?

Panorama: an image of (near) 360° field of view.

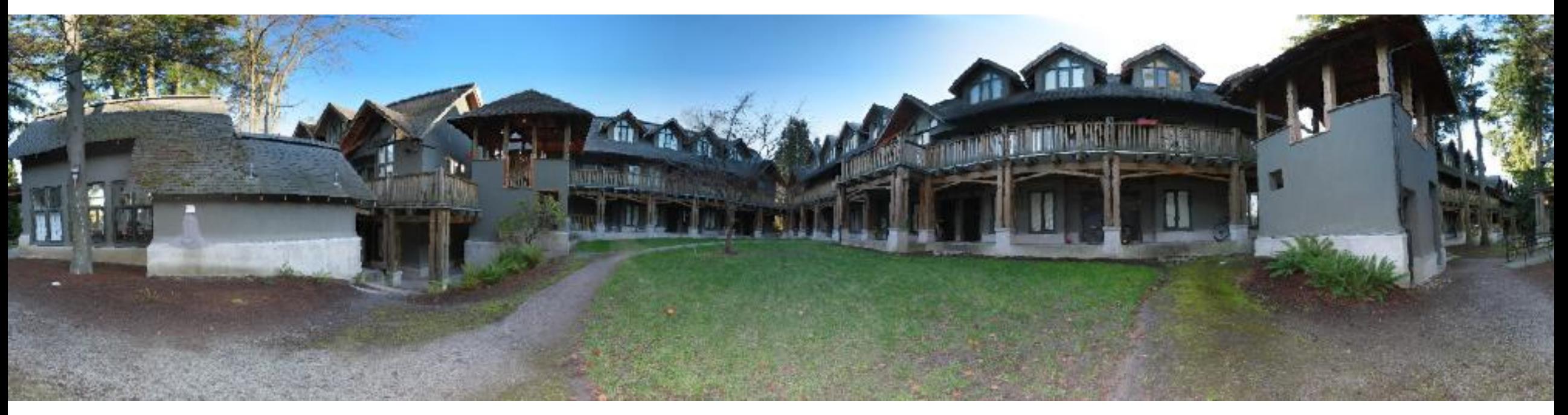

# How do you create a panorama?

Panorama: an image of (near) 360° field of view.

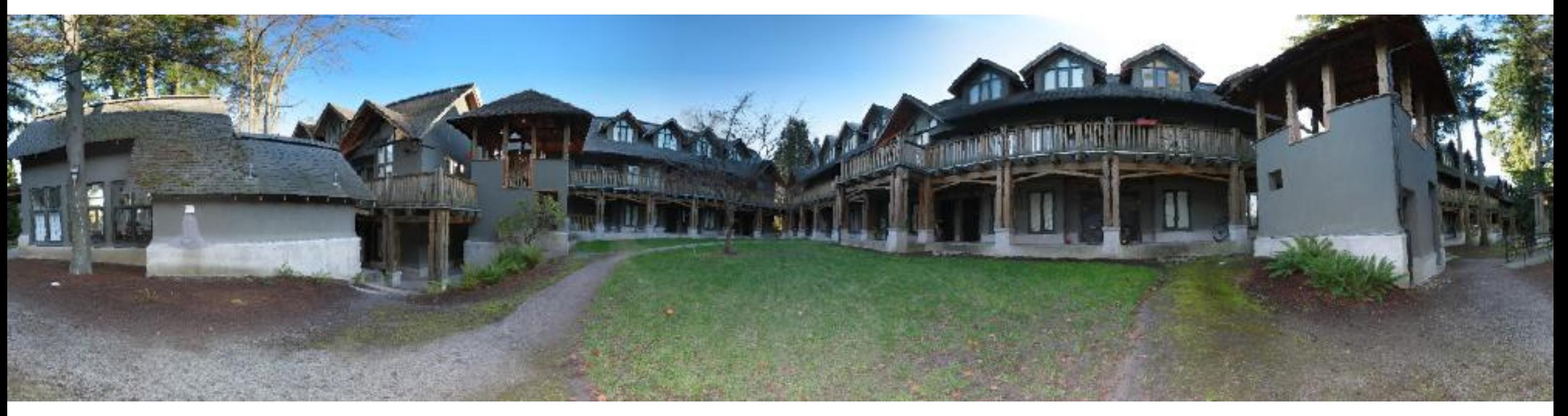

1. Use a very wide-angle lens.

# Wide-angle lenses

Fish-eye lens: can produce (near) hemispherical field of view.

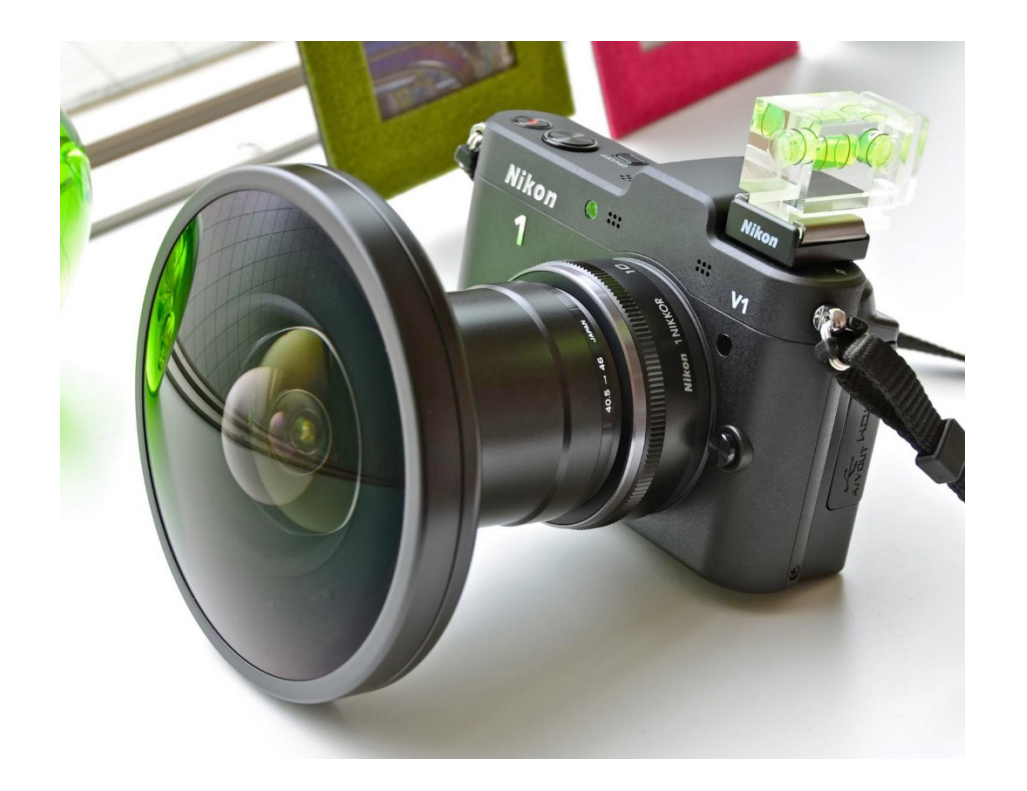

What are the pros and cons of this?

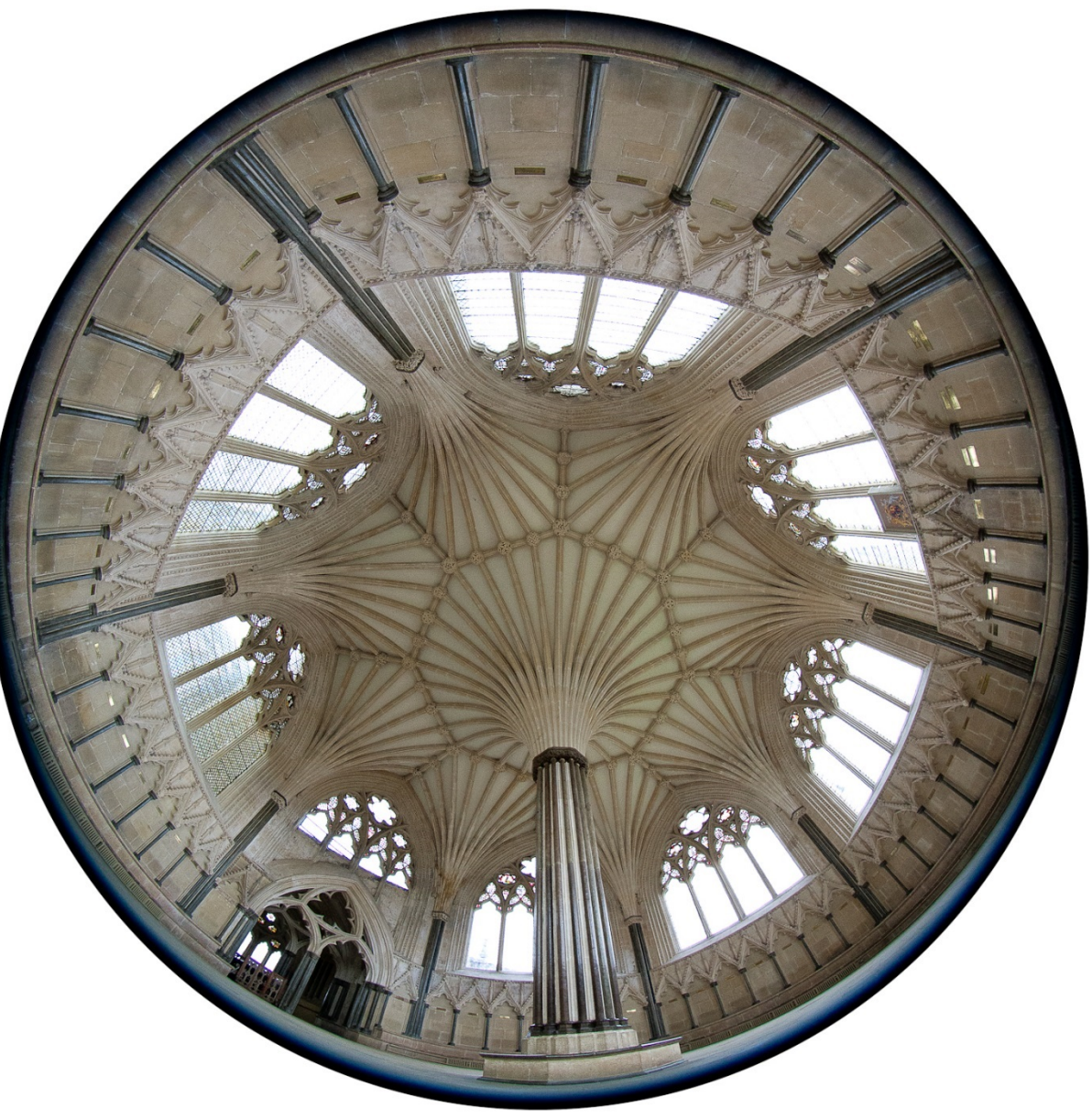

# How do you create a panorama?

Panorama: an image of (near) 360° field of view.

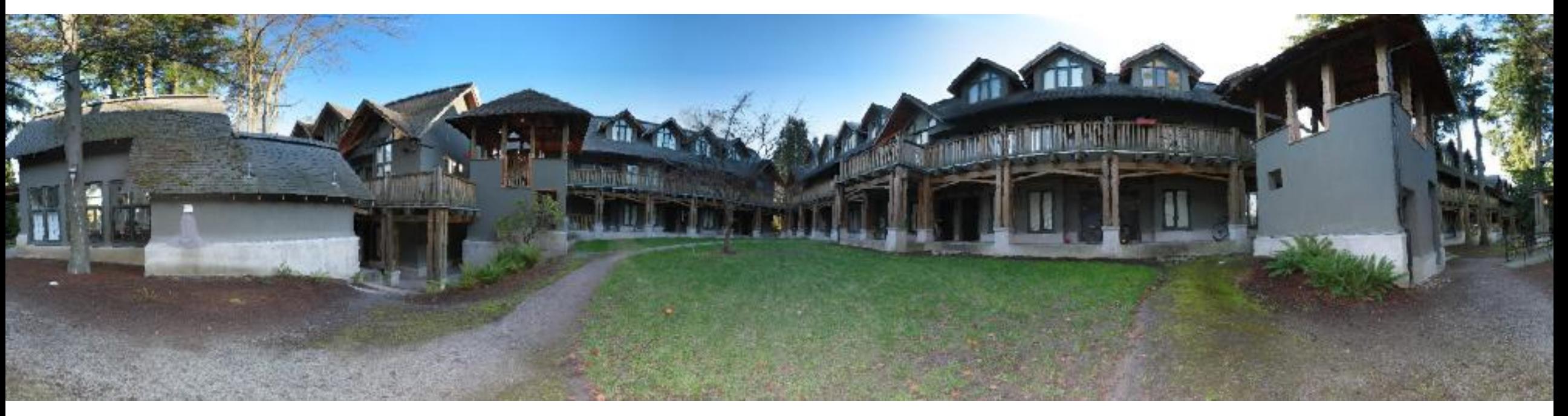

- Use a very wide-angle lens.
- Pros: Everything is done optically, single capture.
- Cons: Lens is super expensive and bulky, lots of distortion (can be dealt-with in post).

Any alternative to this?

# How do you create a panorama?

Panorama: an image of (near) 360° field of view.

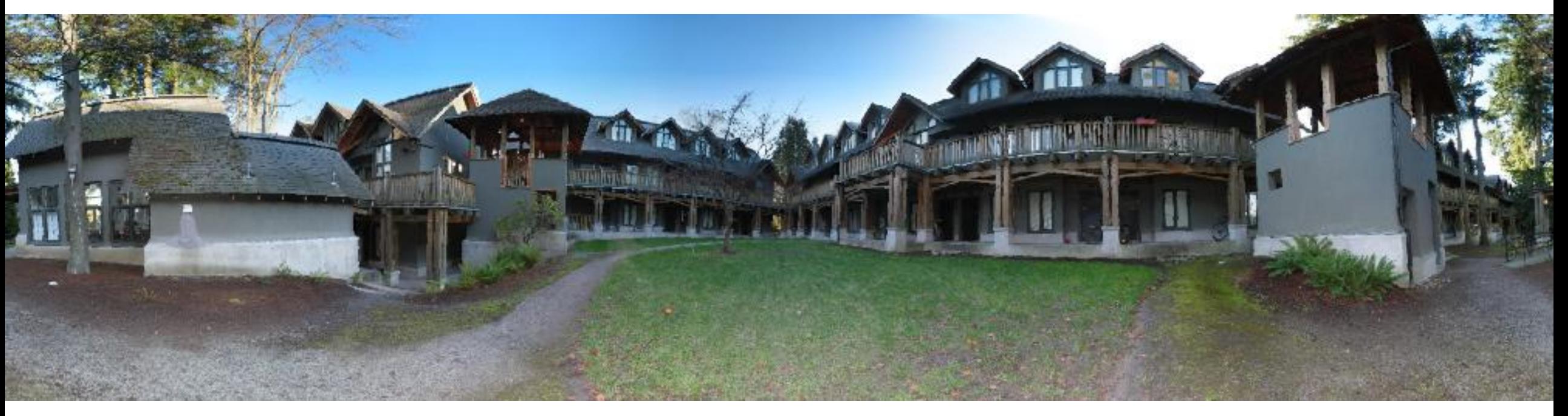

- Use a very wide-angle lens.
- Pros: Everything is done optically, single capture.
- Cons: Lens is super expensive and bulky, lots of distortion (can be dealt-with in post).
- Capture multiple images and combine them.

# Panoramas from image stitching

1. Capture multiple images from different viewpoints.

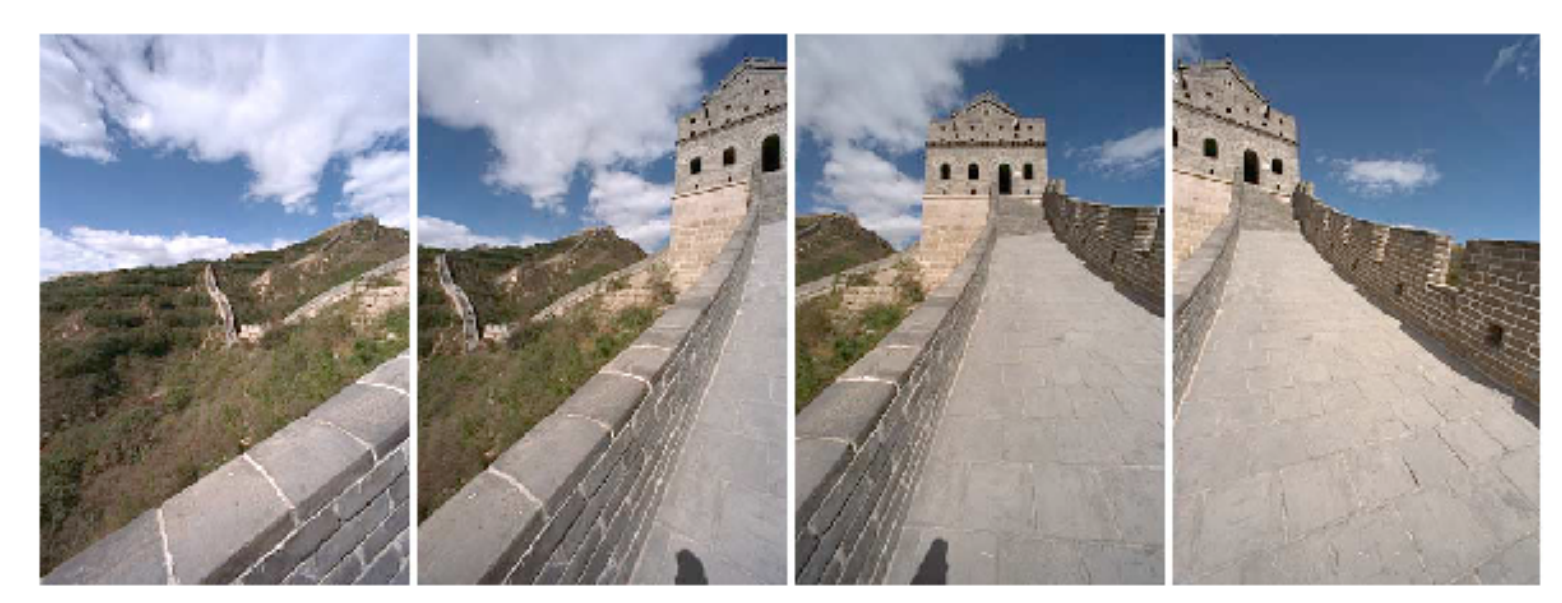

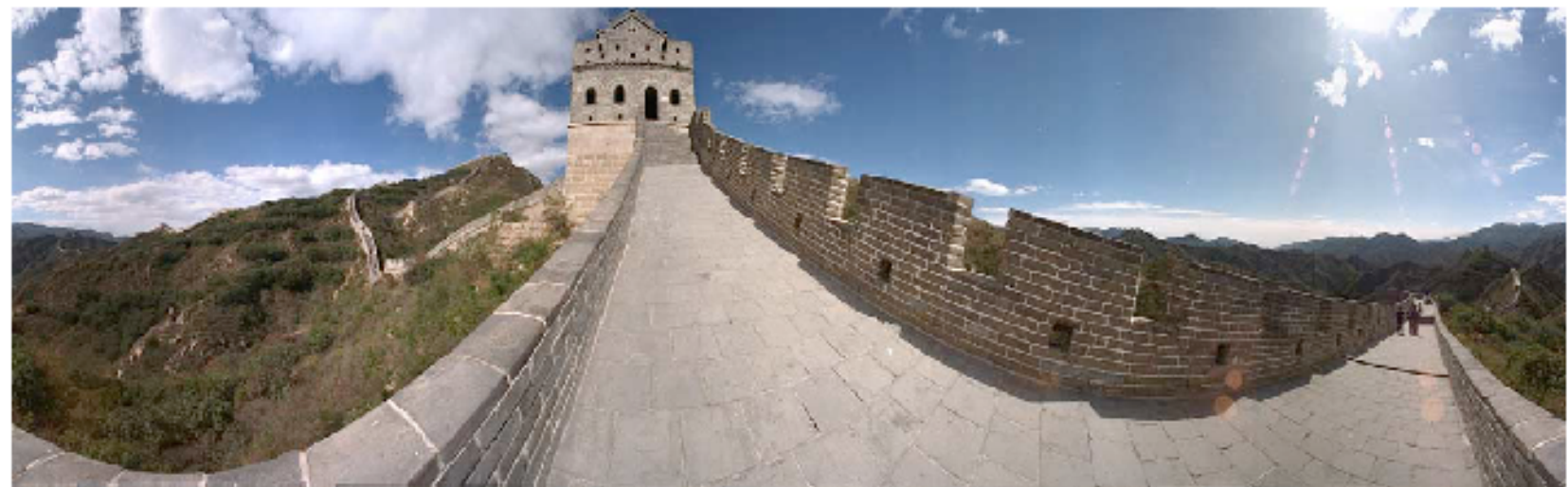

2. Stitch them together into a virtual wide-angle image.

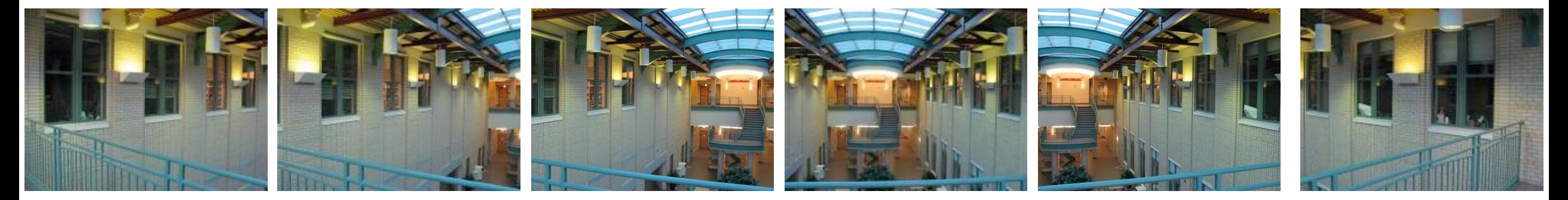

Will standard stitching work?

- 1. Translate one image relative to another.
- 2. (Optionally) find an optimal seam.

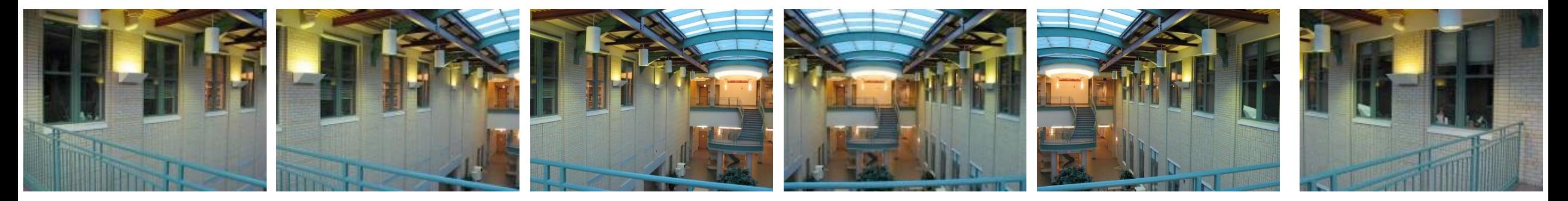

Will standard stitching work?

- 1. Translate one image relative to another.
- 2. (Optionally) find an optimal seam.

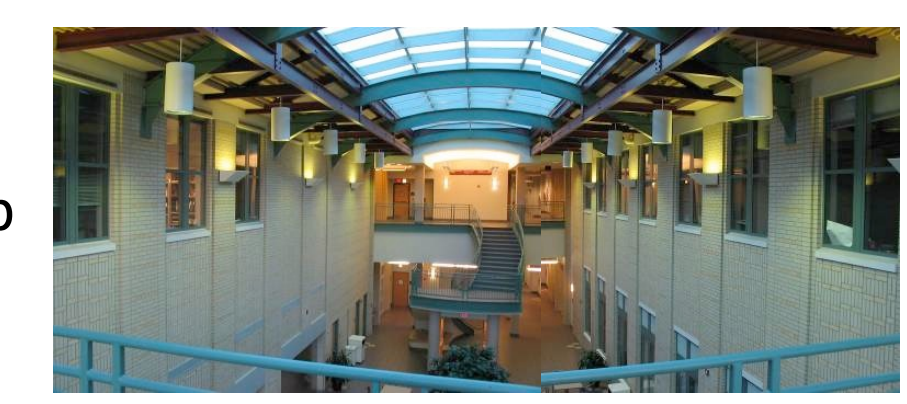

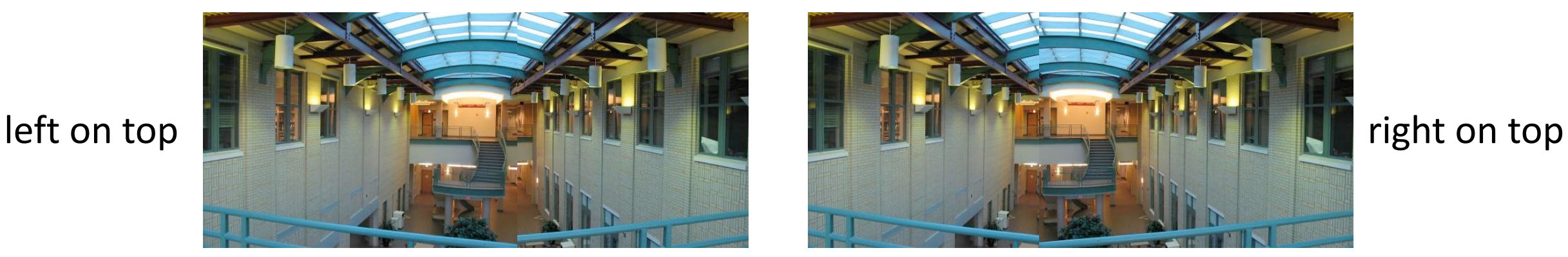

Translation-only stitching is not enough to mosaic these images.

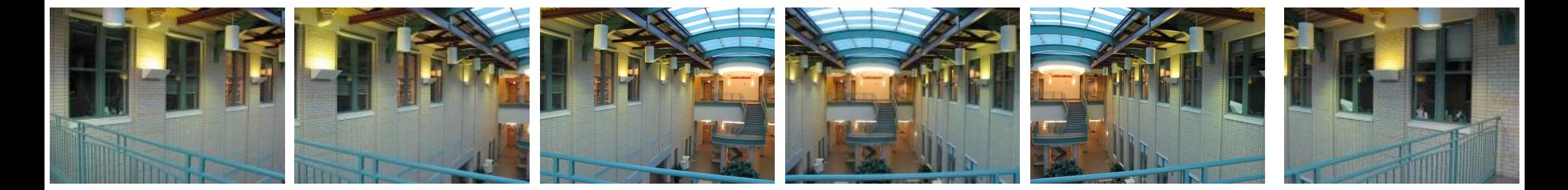

What else can we try?

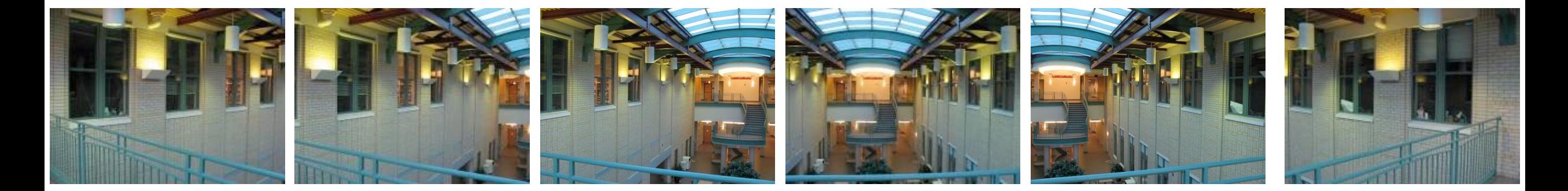

#### Use image homographies.

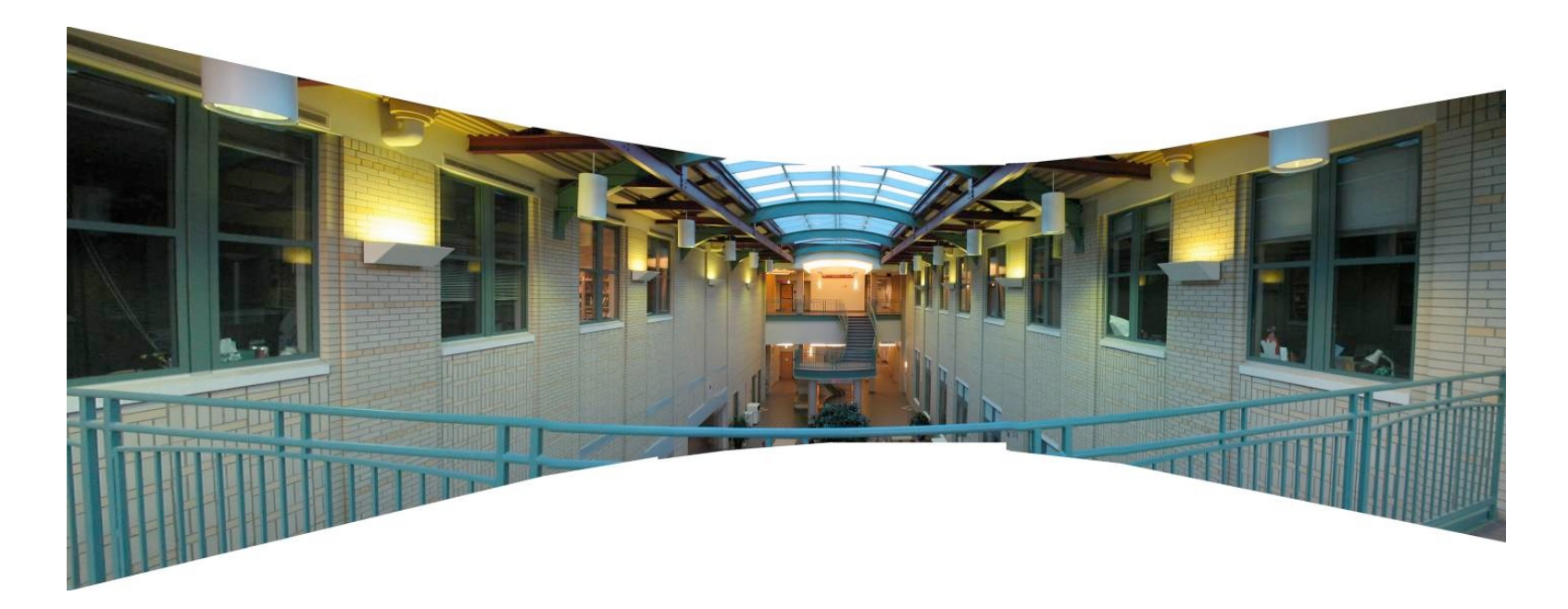

# Back to warping: image homographies

# Classification of 2D transformations

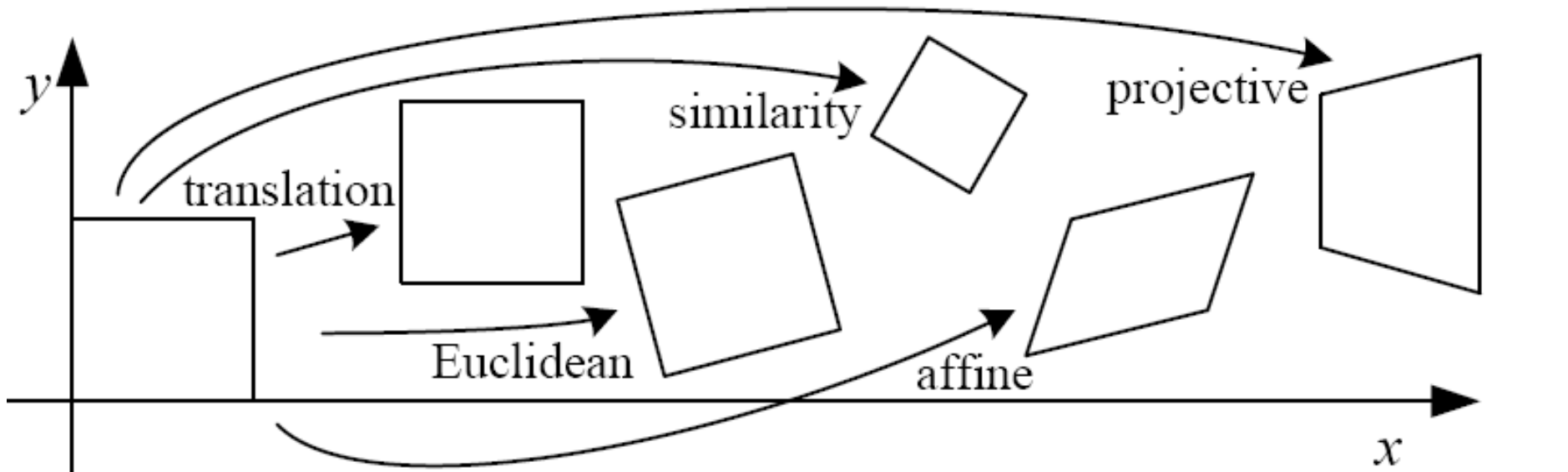

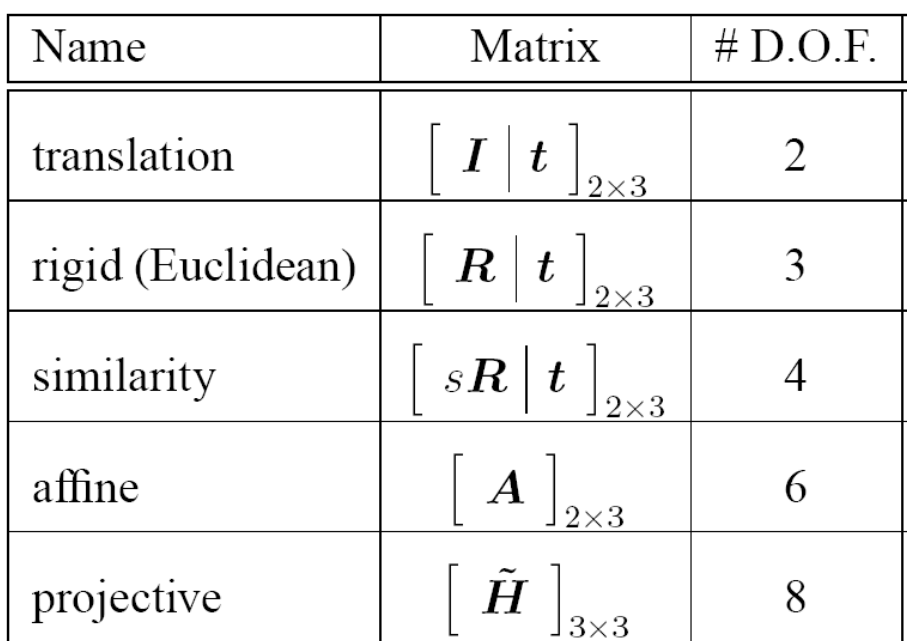

# Classification of 2D transformations

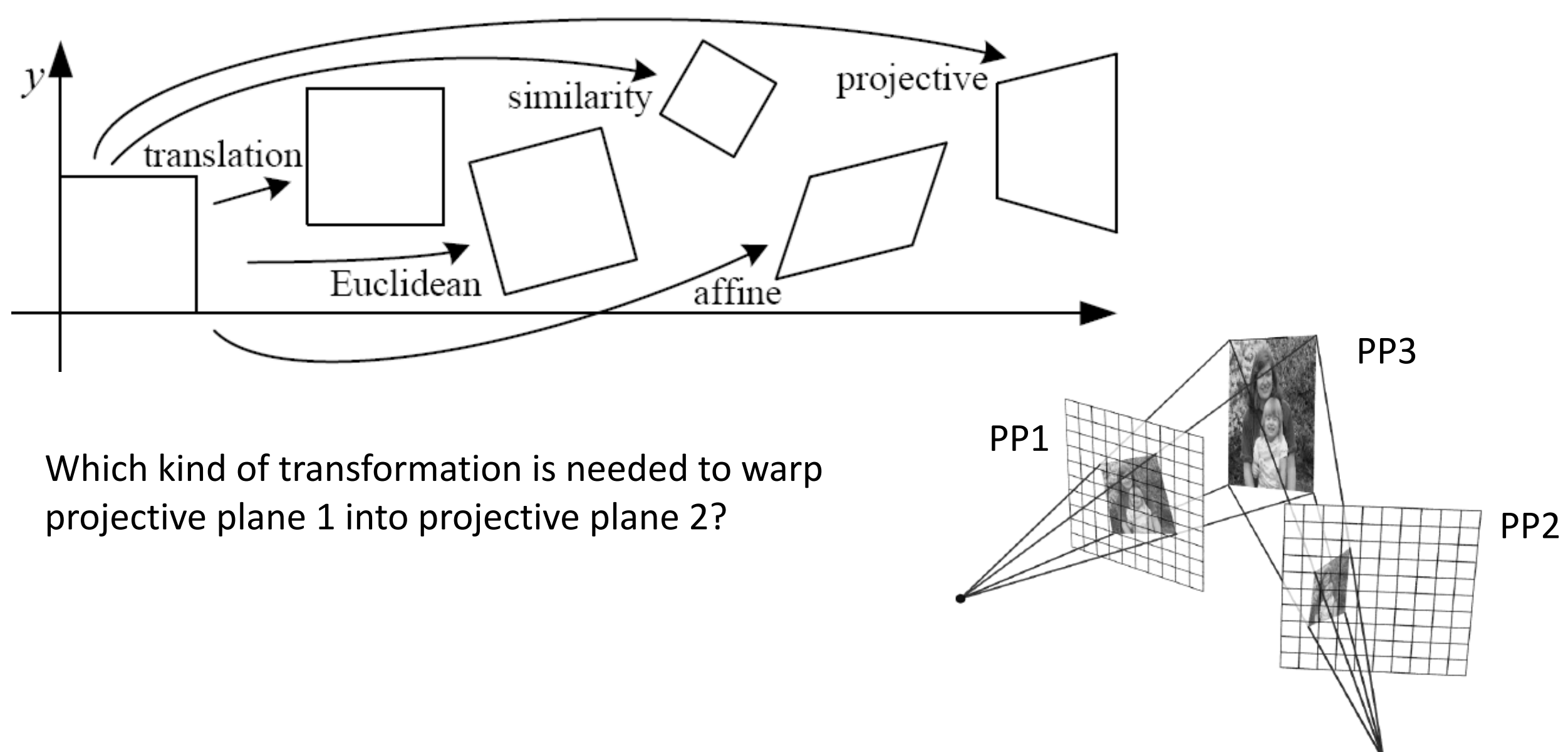

# Classification of 2D transformations

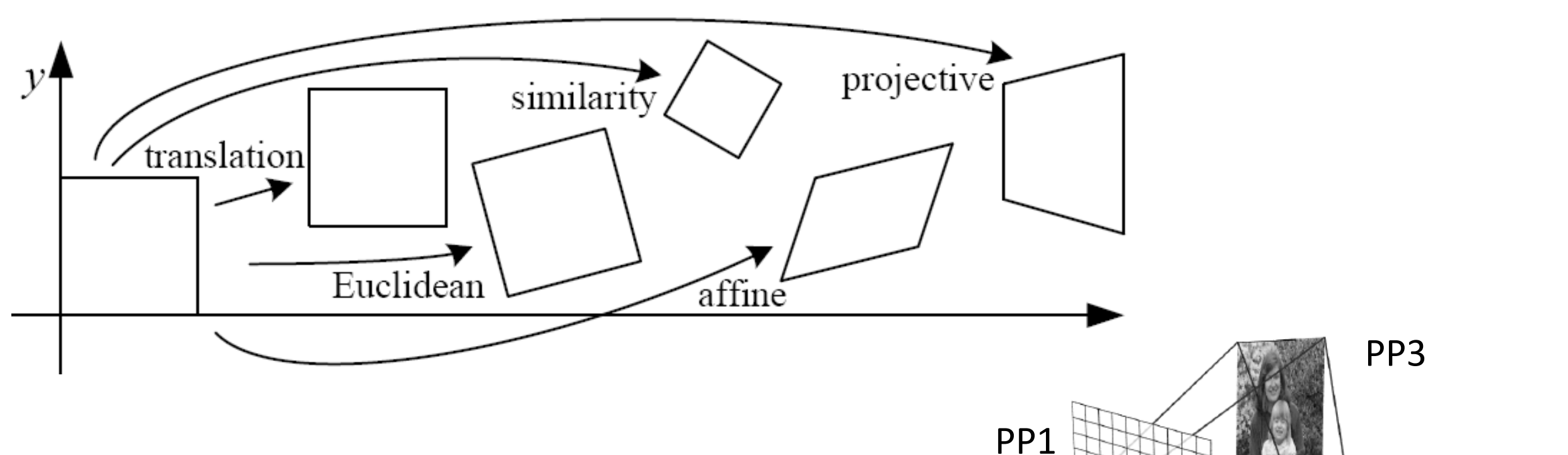

PP2

Which kind of transformation is needed to warp projective plane 1 into projective plane 2?

• A projective transformation (a.k.a. a homography).

# Warping with different transformations

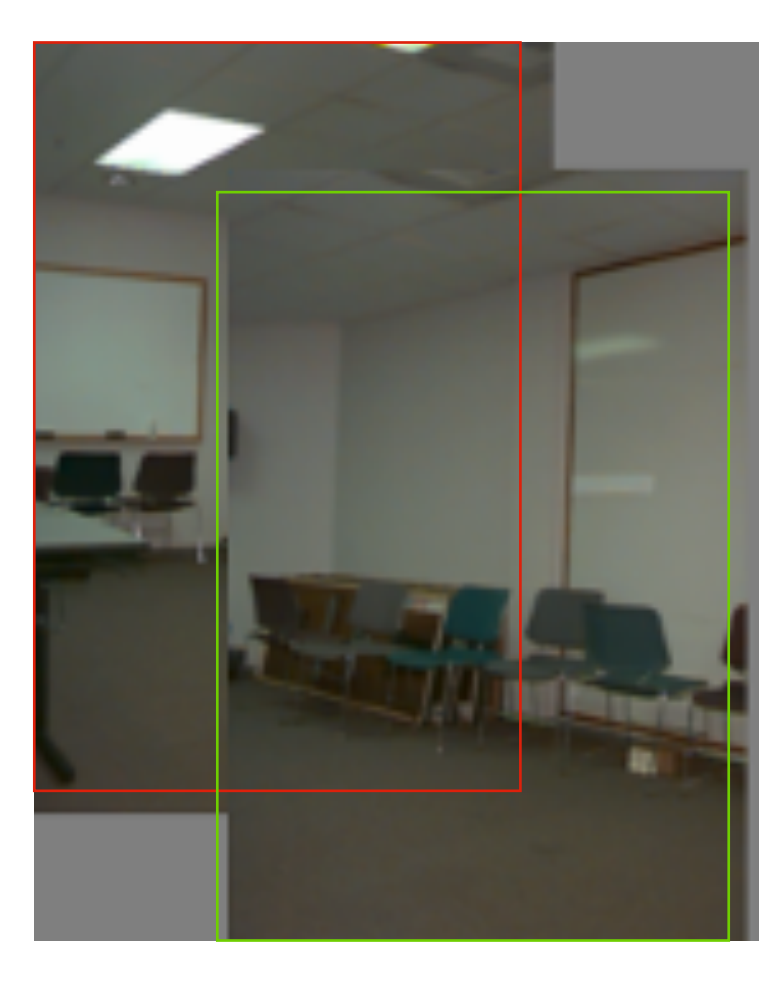

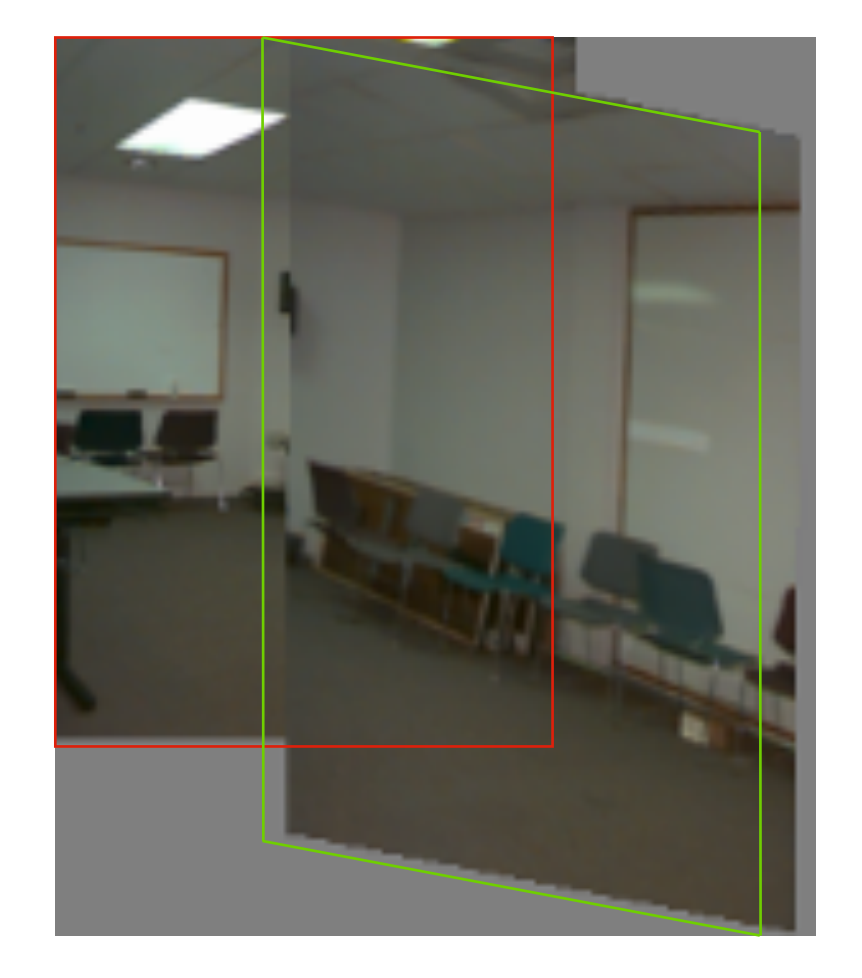

translation affine projective (homography)

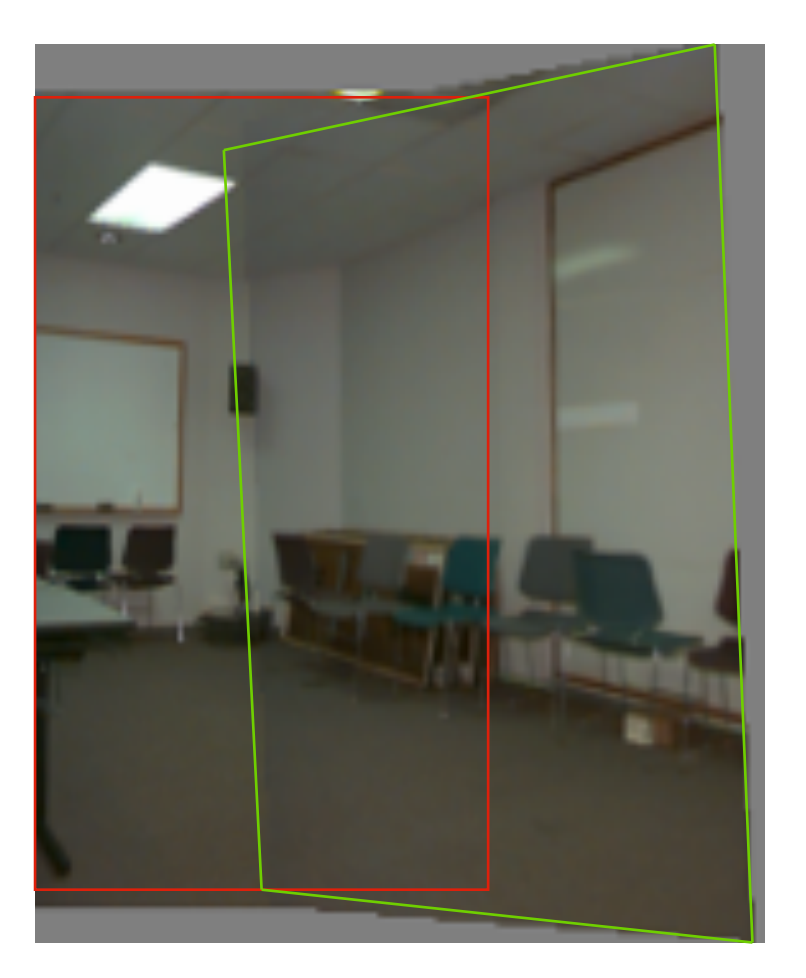

# View warping

original view synthetic top view synthetic side view

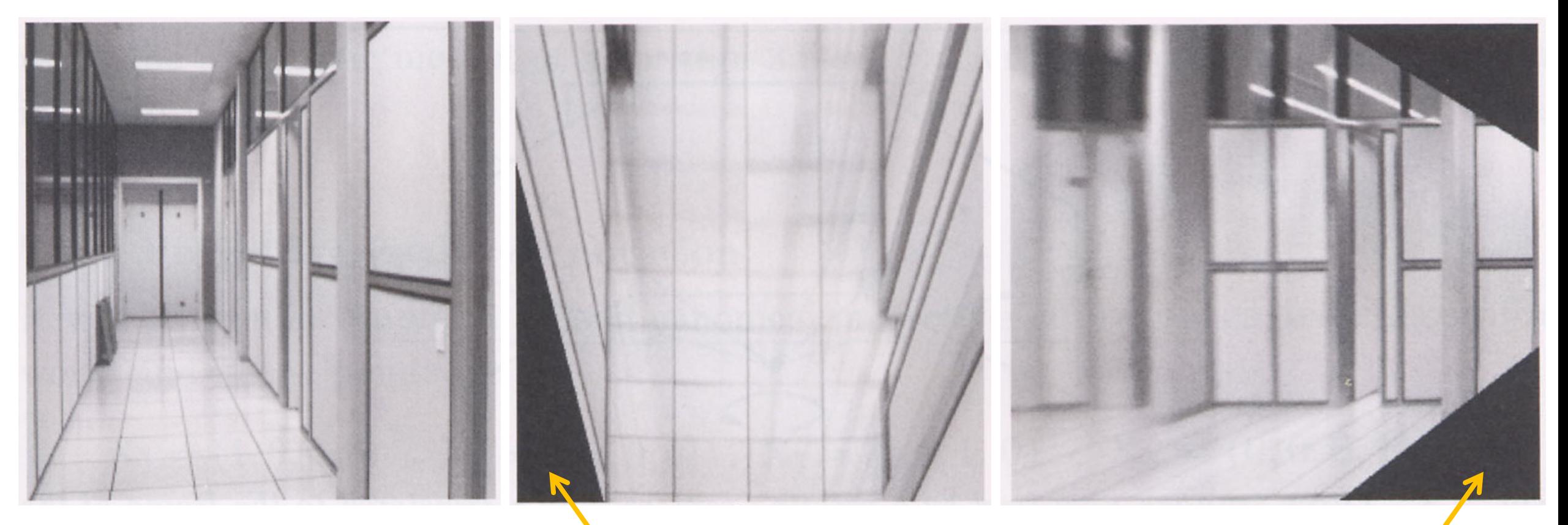

What are these black areas near the boundaries?

# Virtual camera rotations

synthetic

rotations

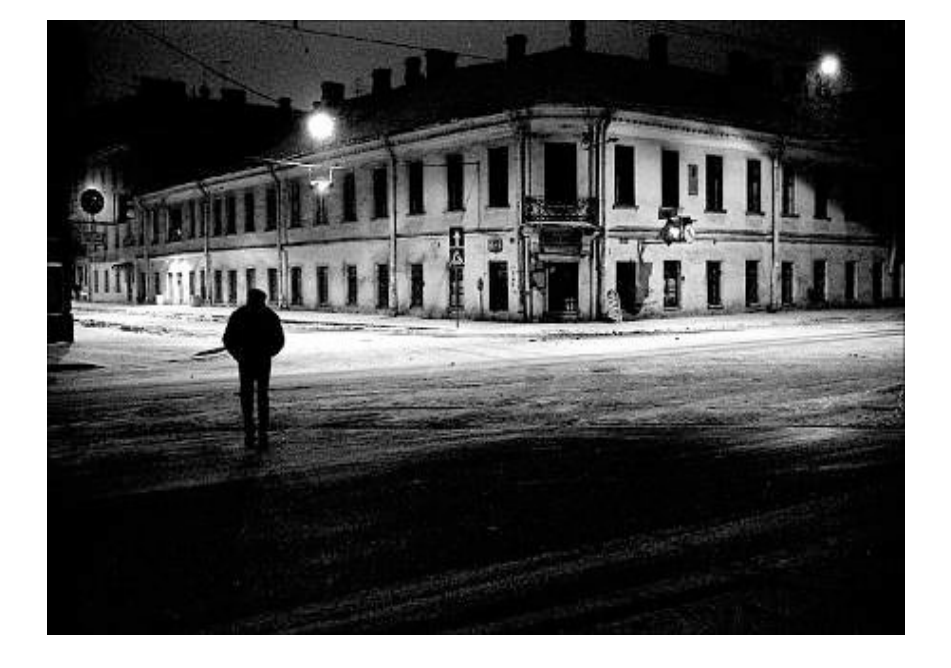

original view

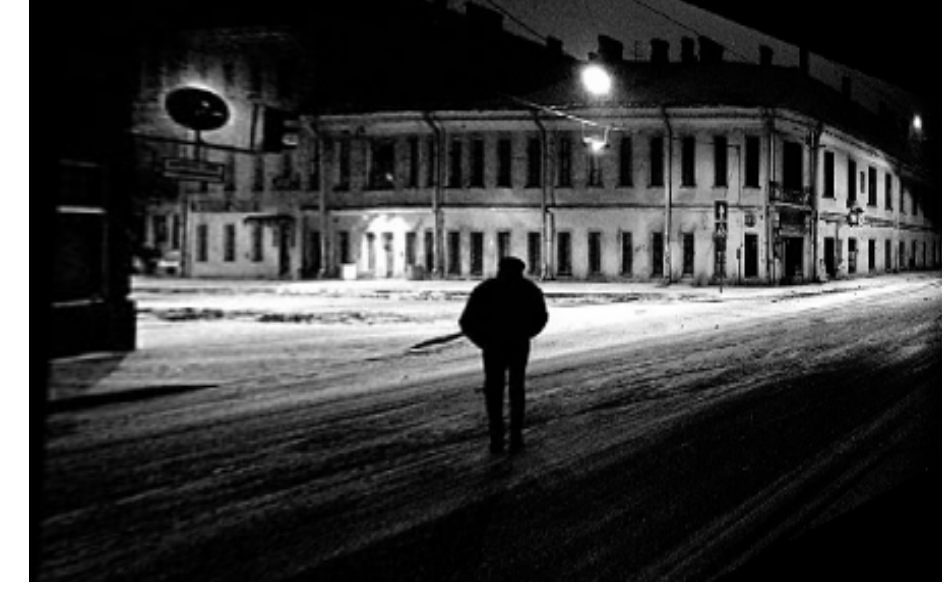

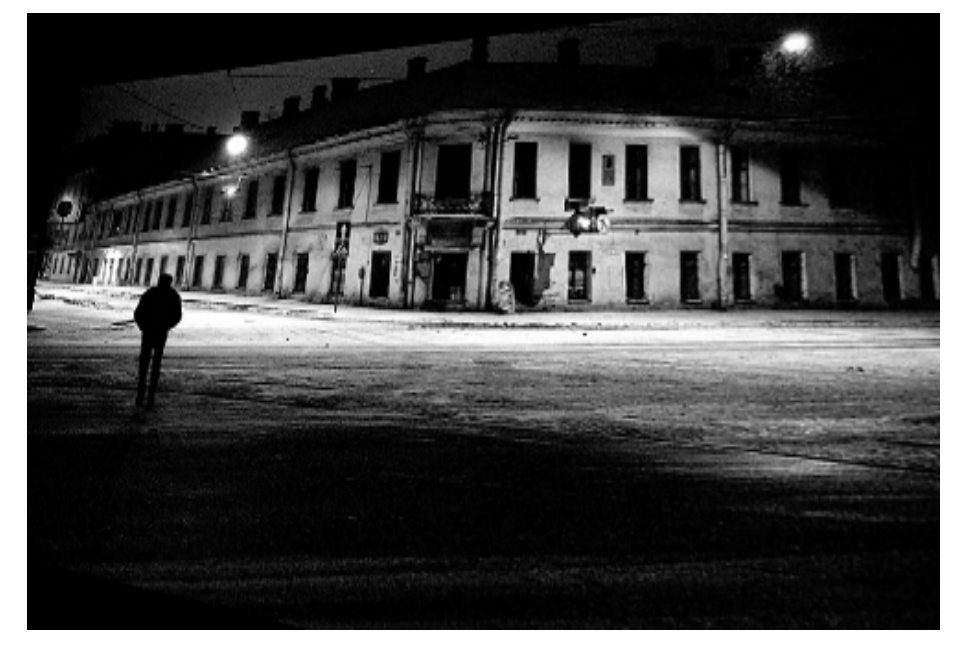

# Image rectification

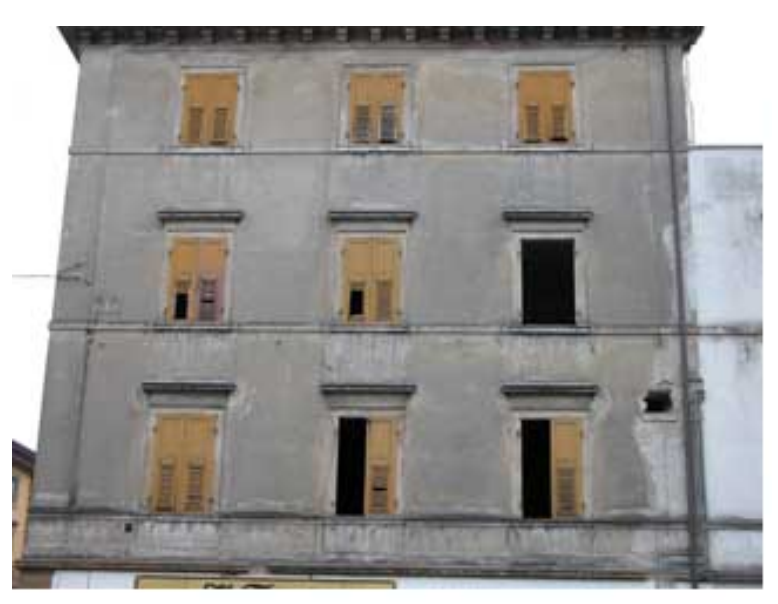

two original images

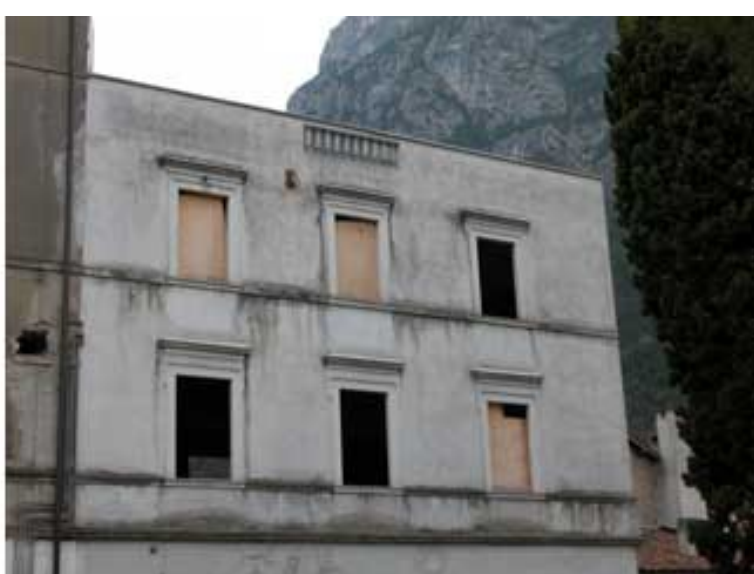

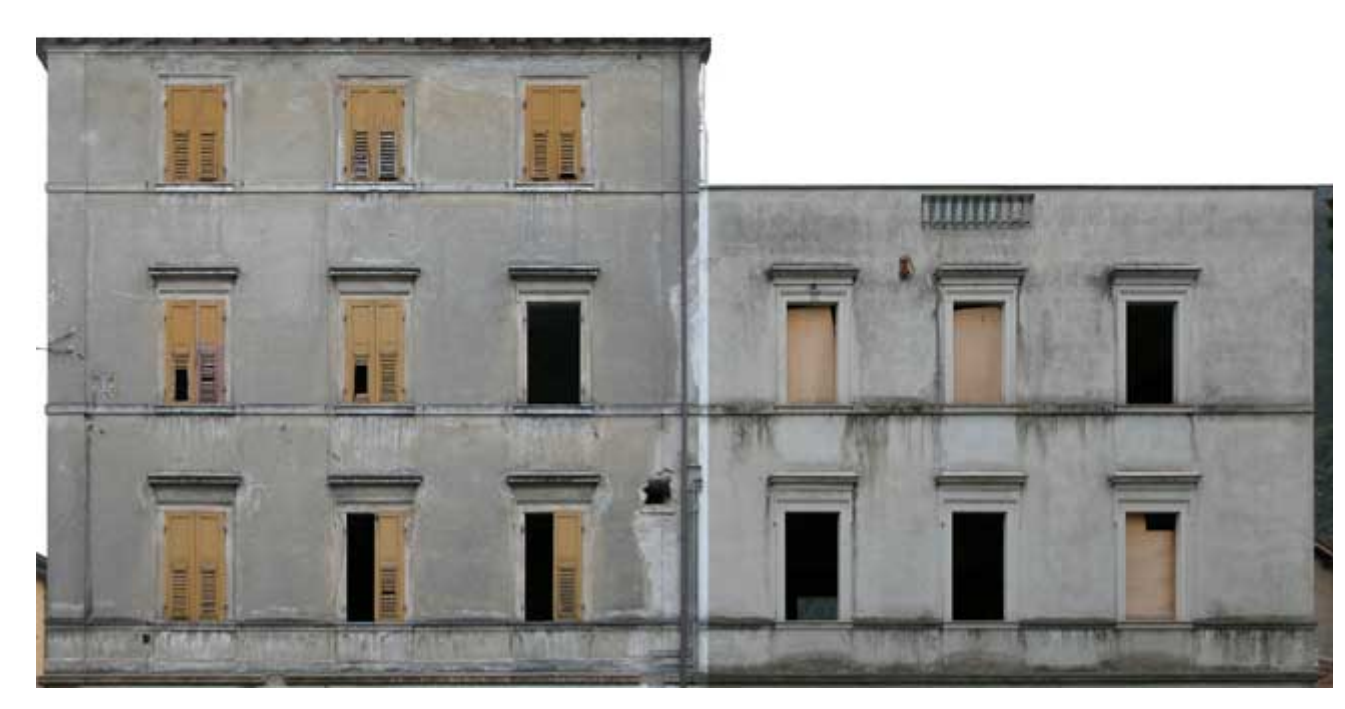

rectified and stitched

## Street art

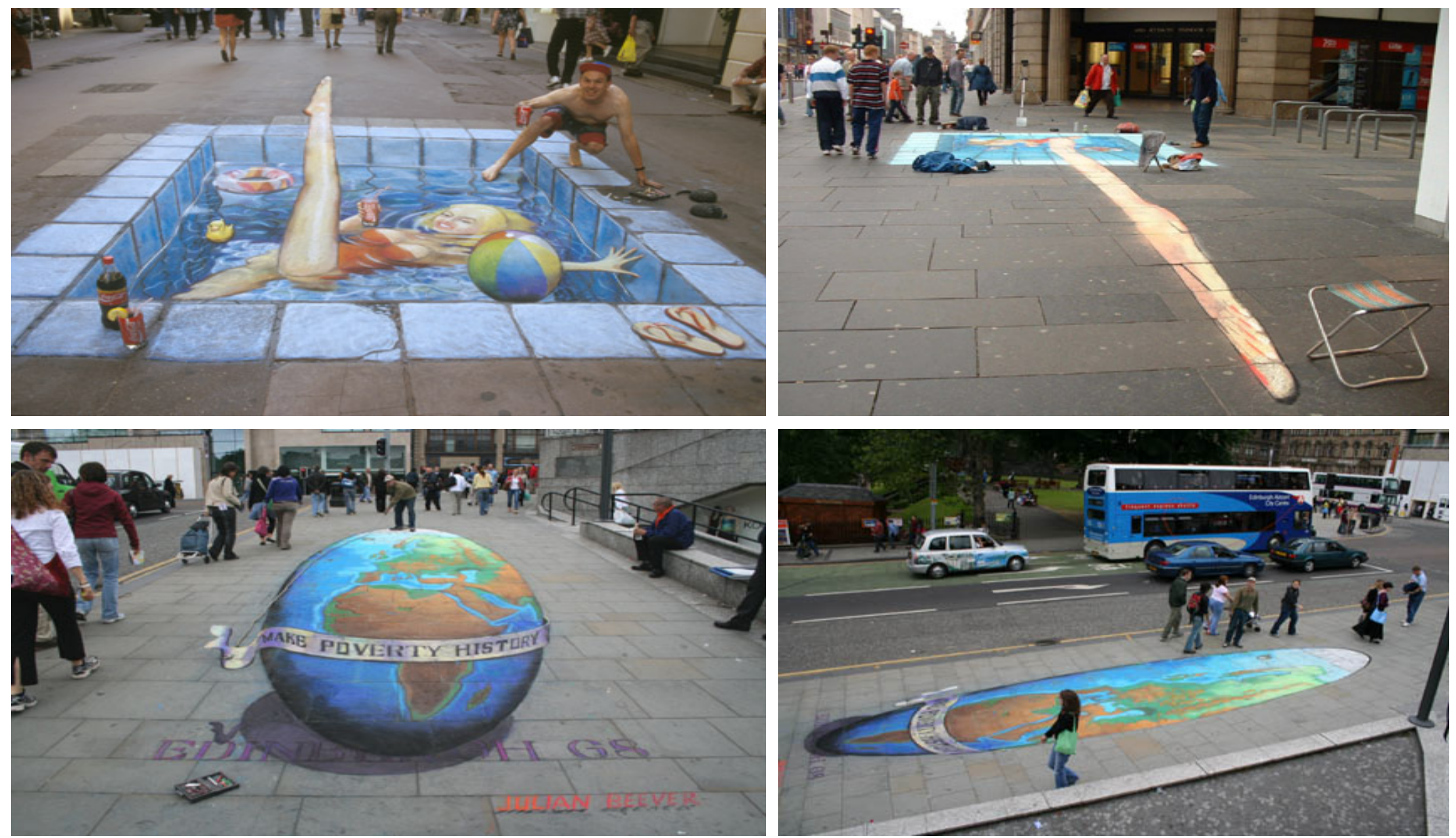

# Carpet illusion

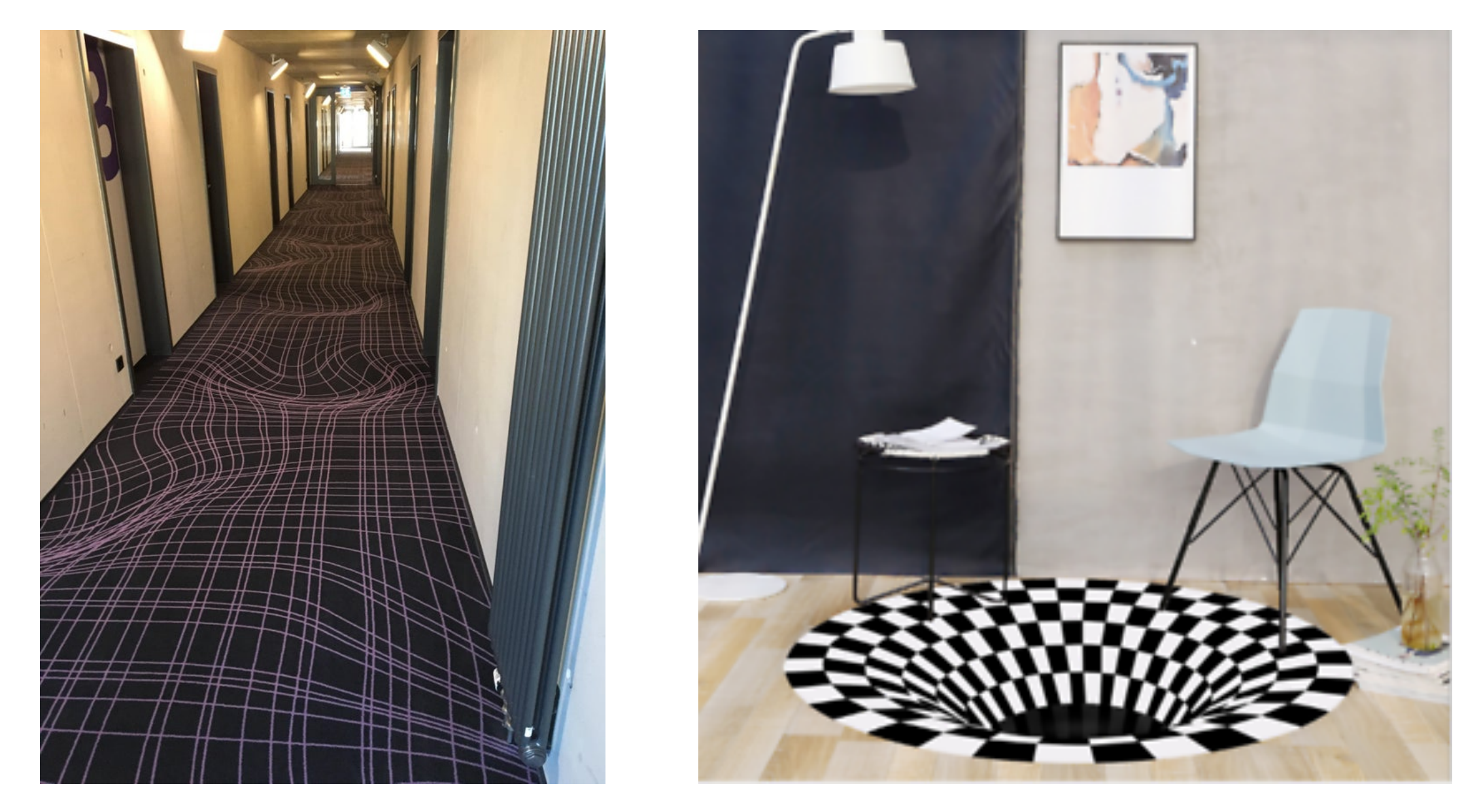

# Understanding geometric patterns

What is the pattern on the floor?

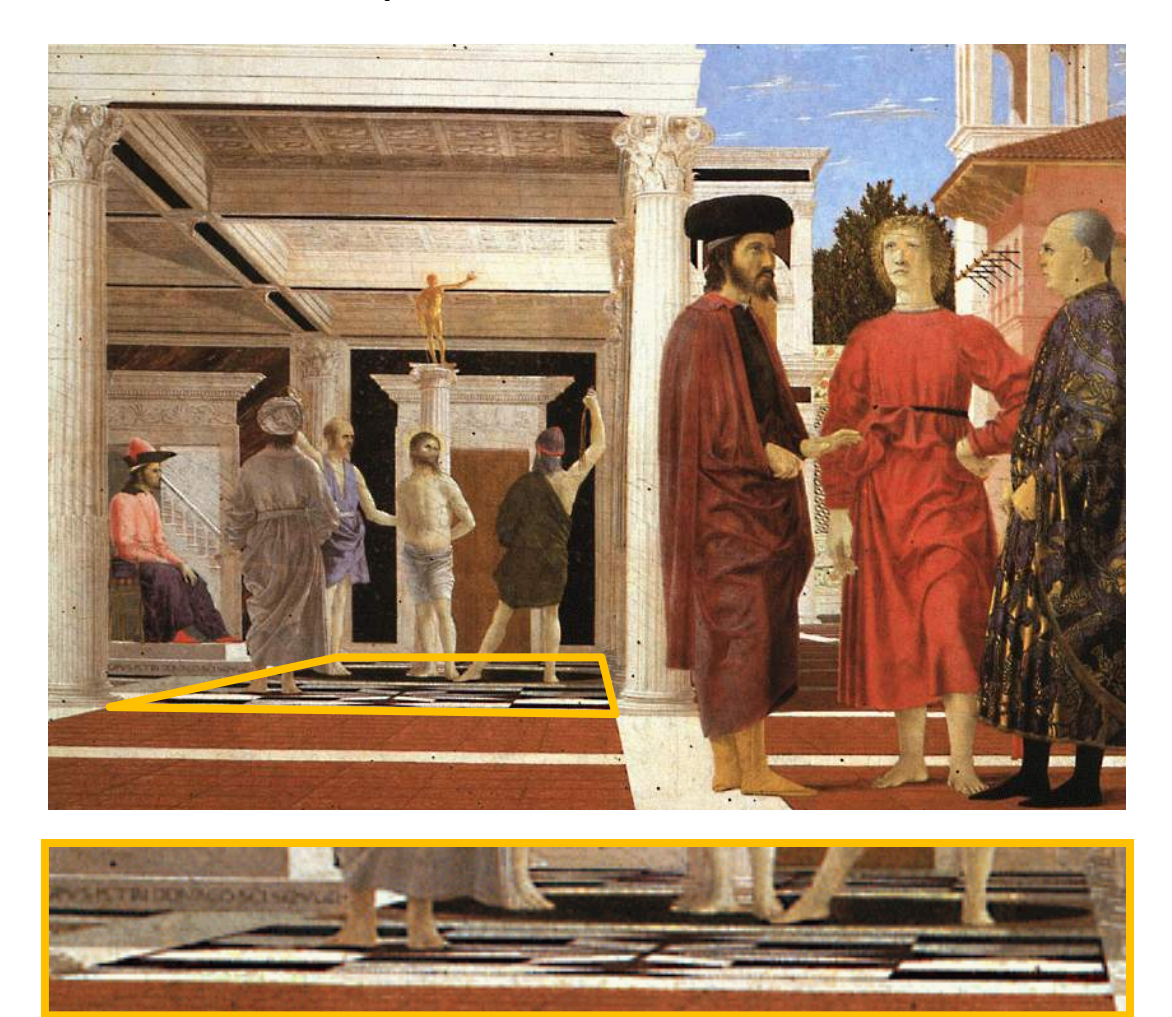

### magnified view of floor

# Understanding geometric patterns

What is the pattern on the floor?

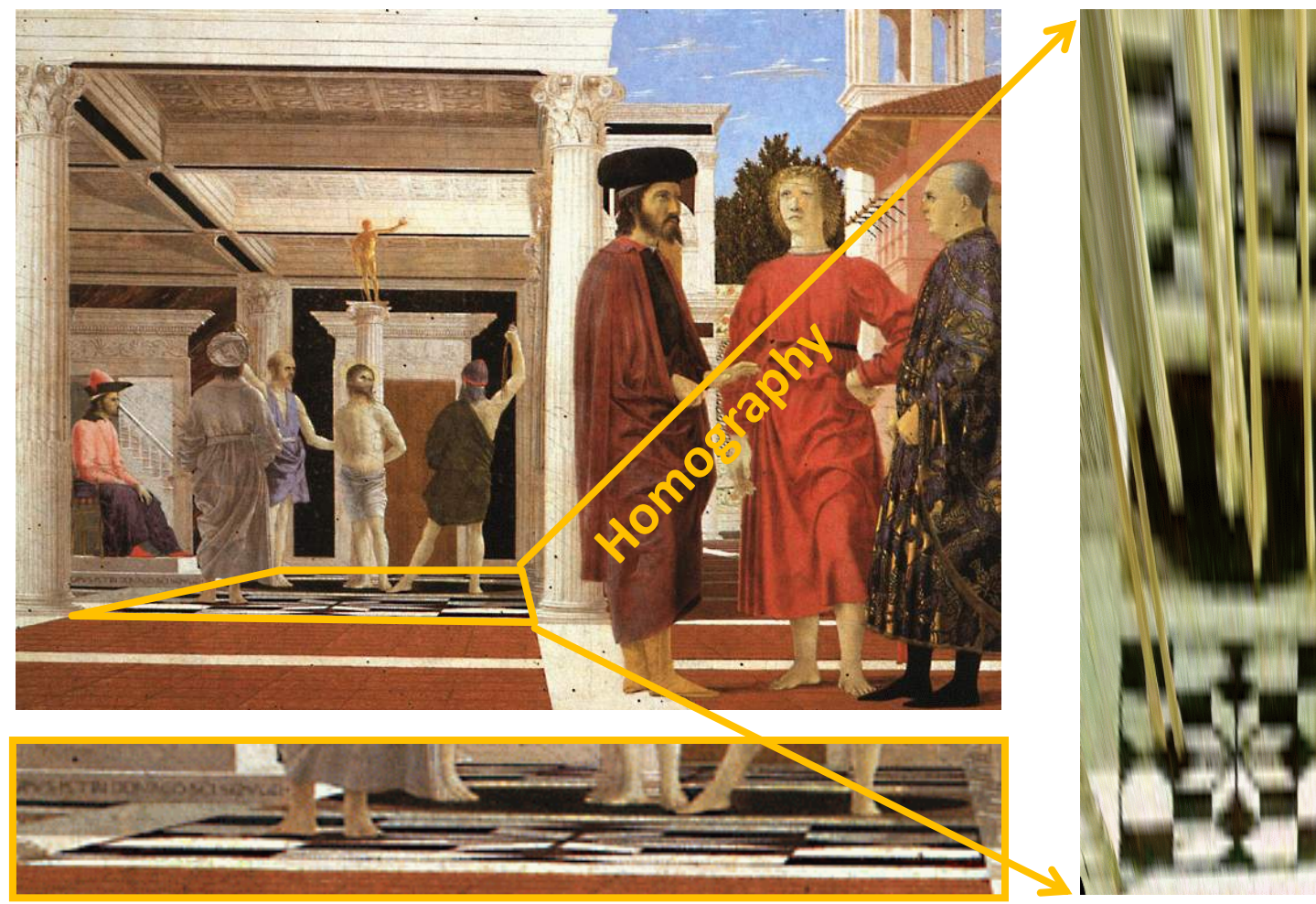

### magnified view of floor

rectified view

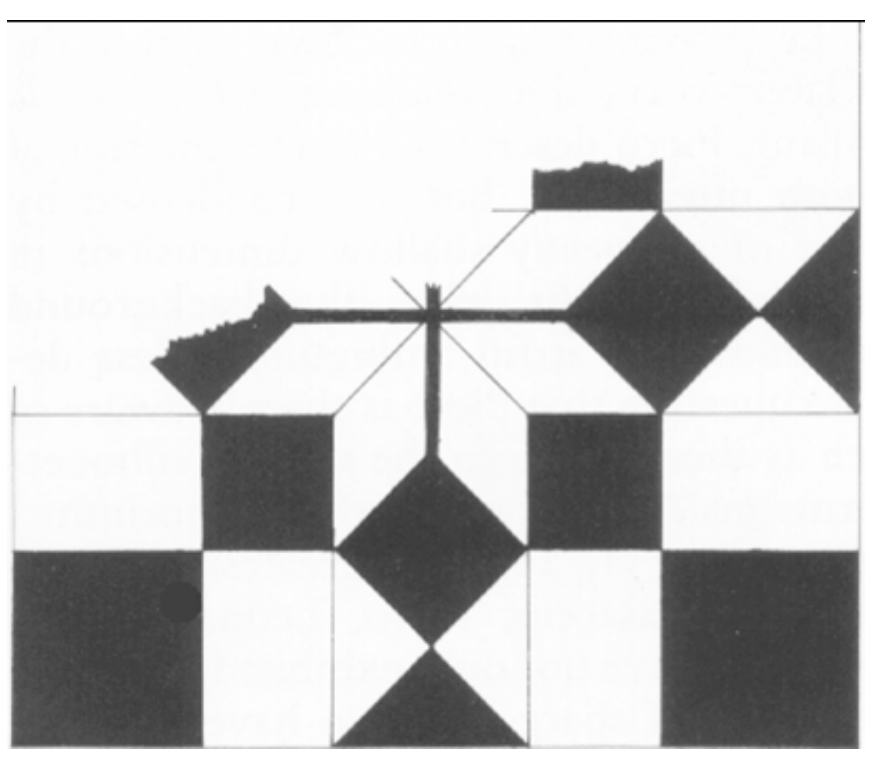

reconstruction from rectified view

# Understanding geometric patterns

Very popular in renaissance drawings (when perspective was discovered)

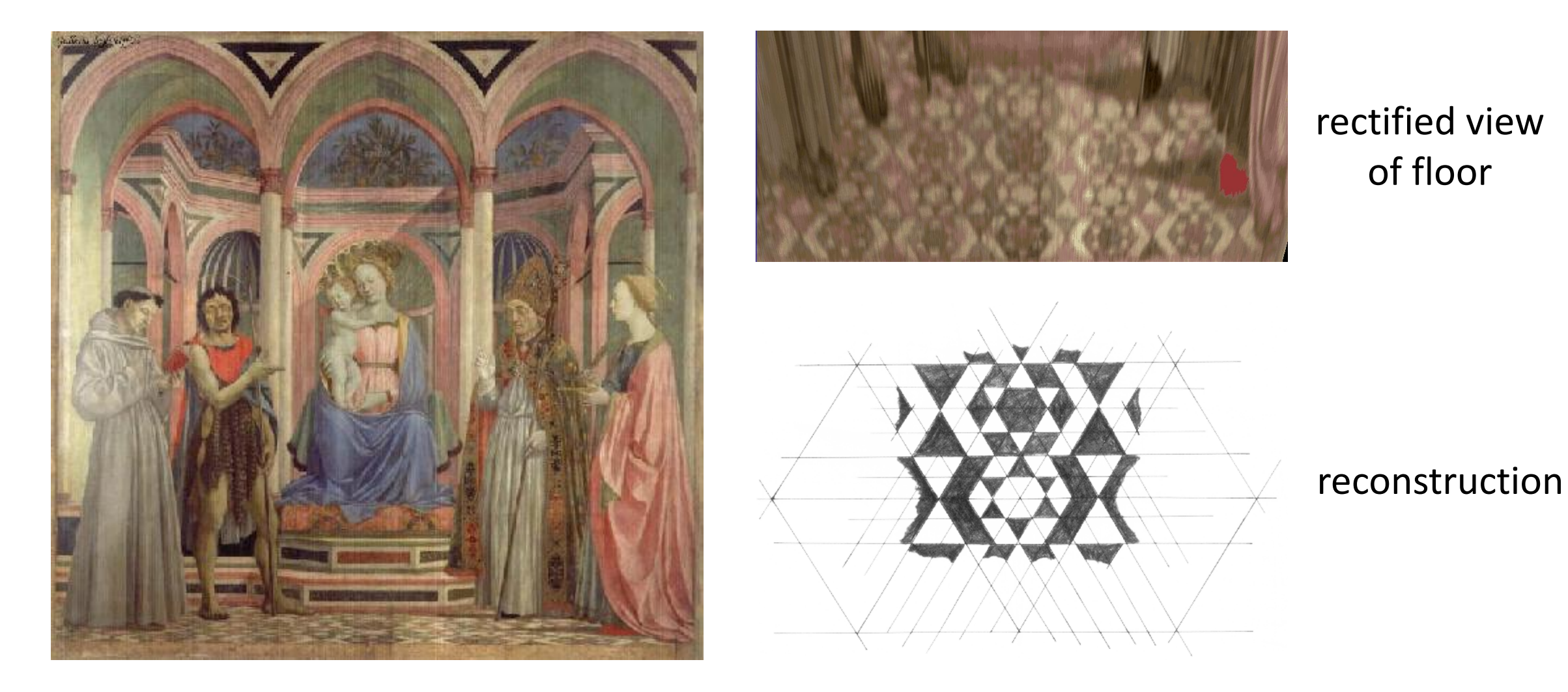

### Holbein, "The Ambassadors"

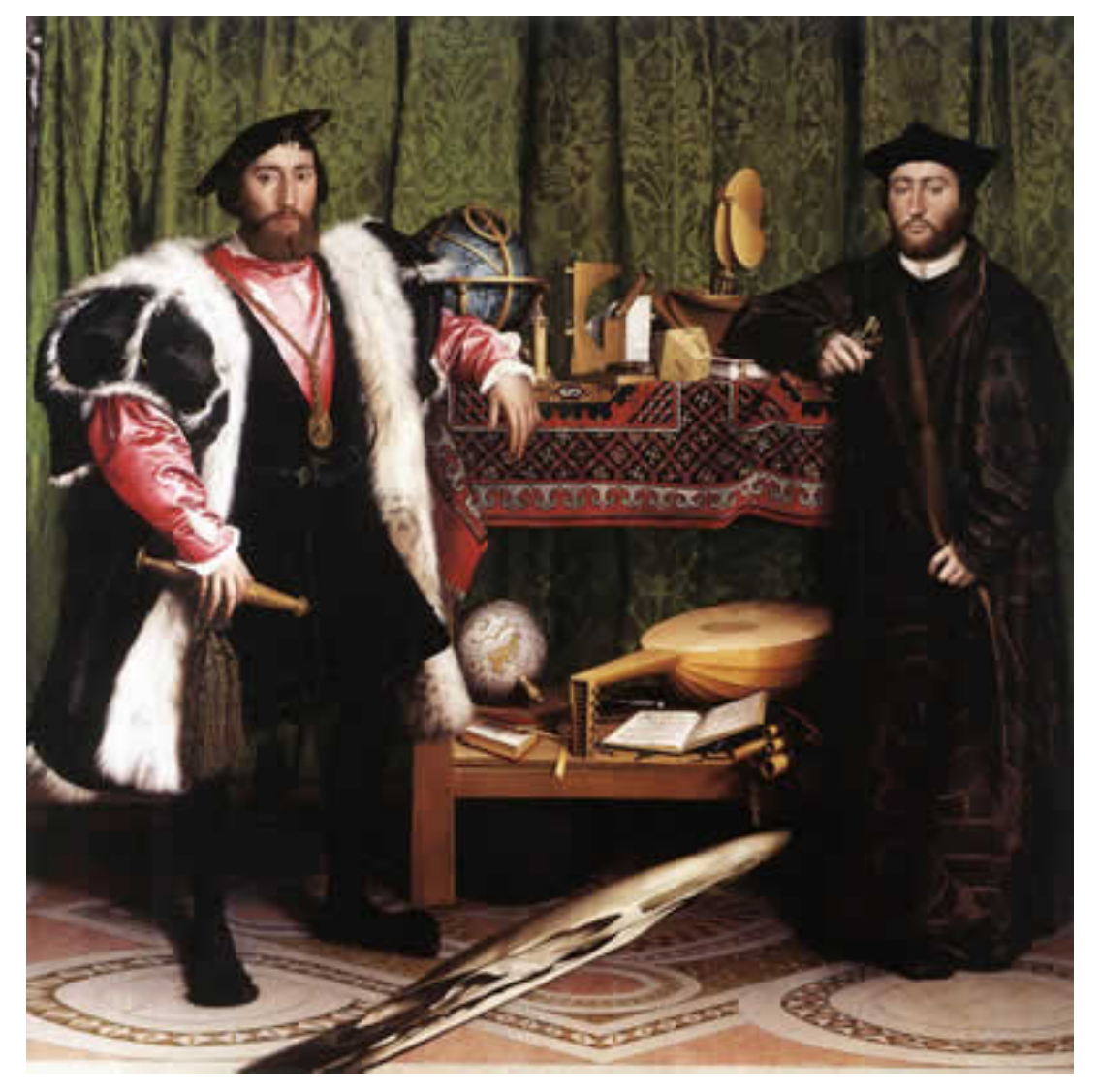

### Holbein, "The Ambassadors"

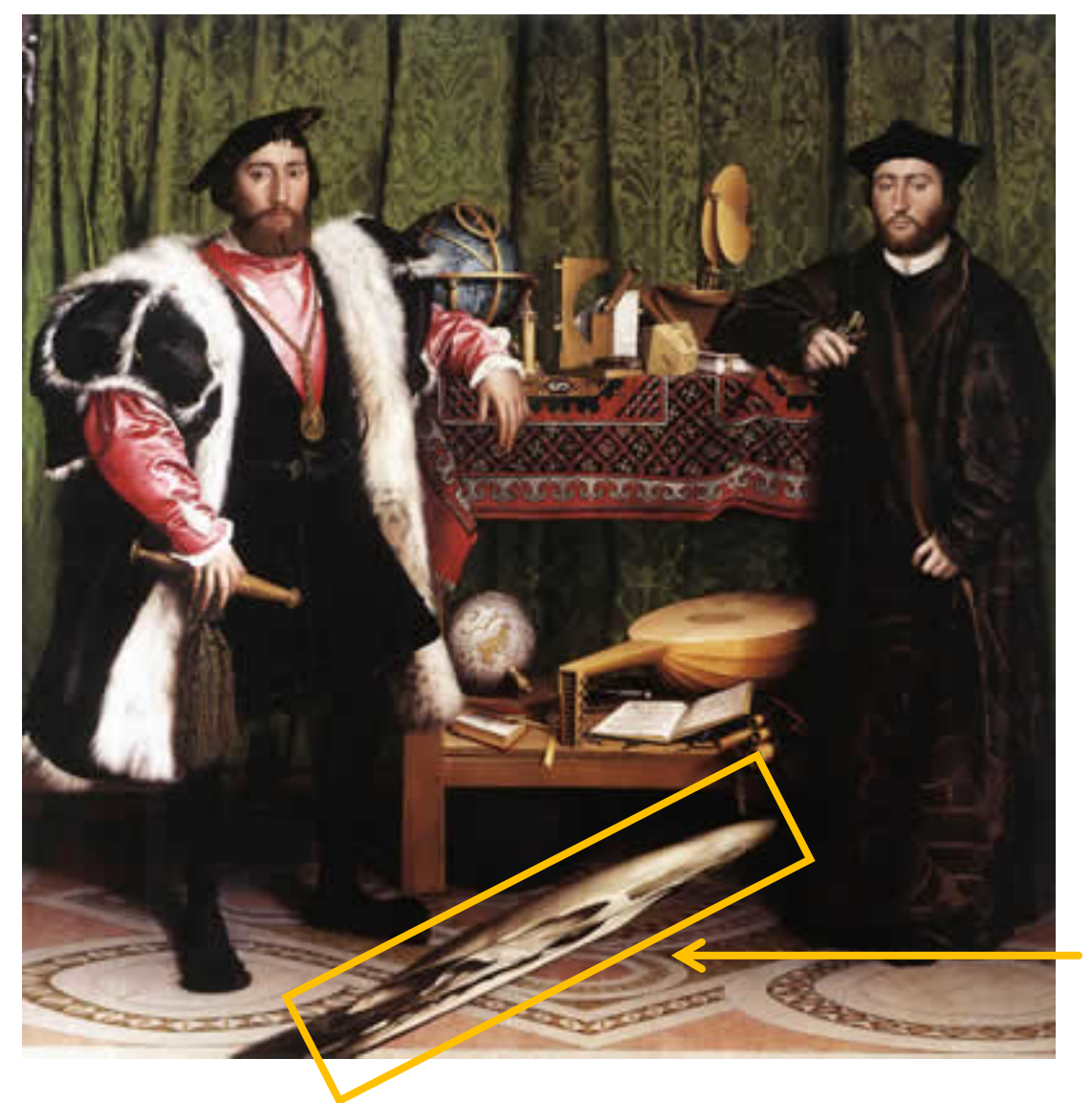

What's this???

### Holbein, "The Ambassadors"

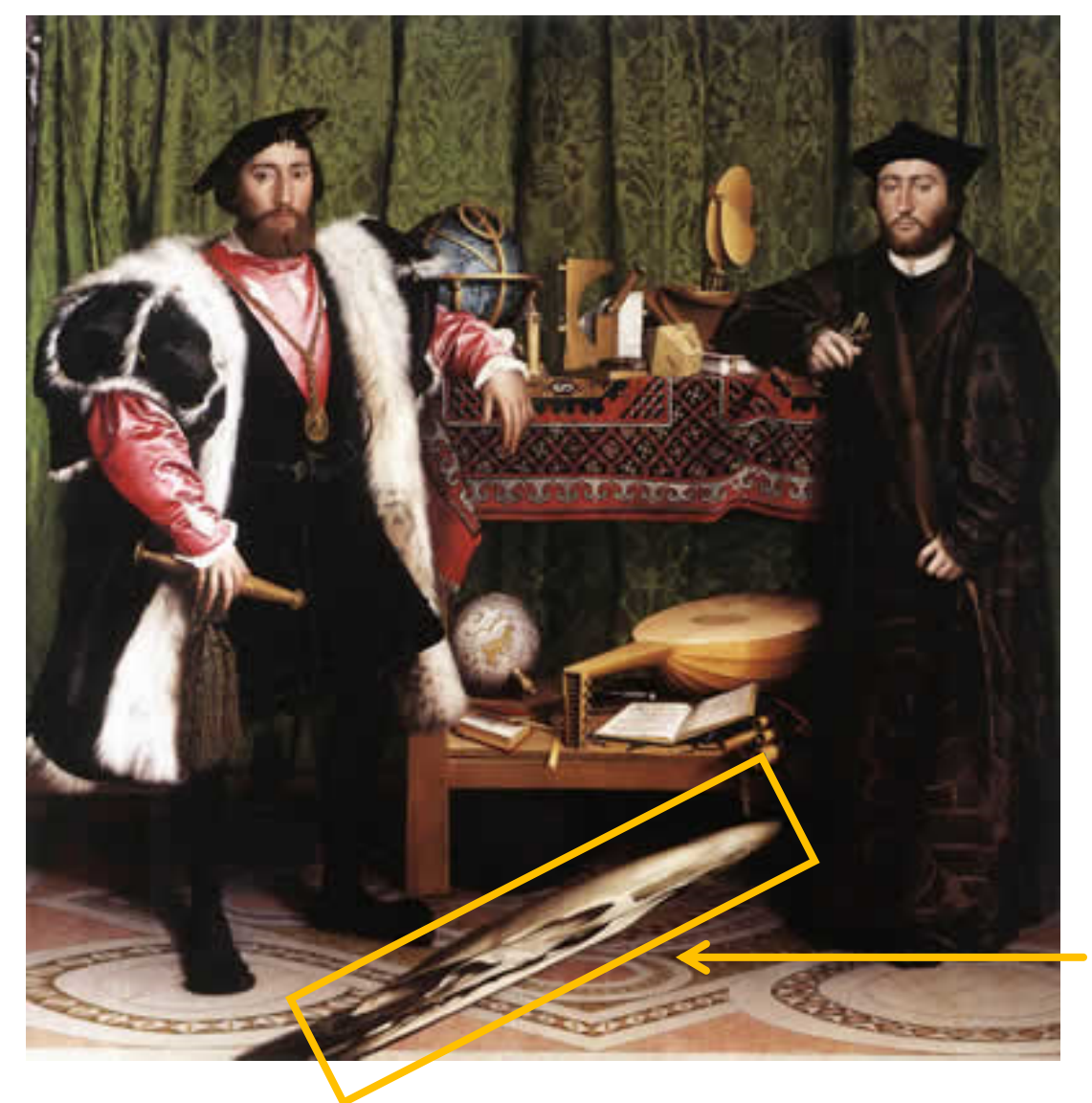

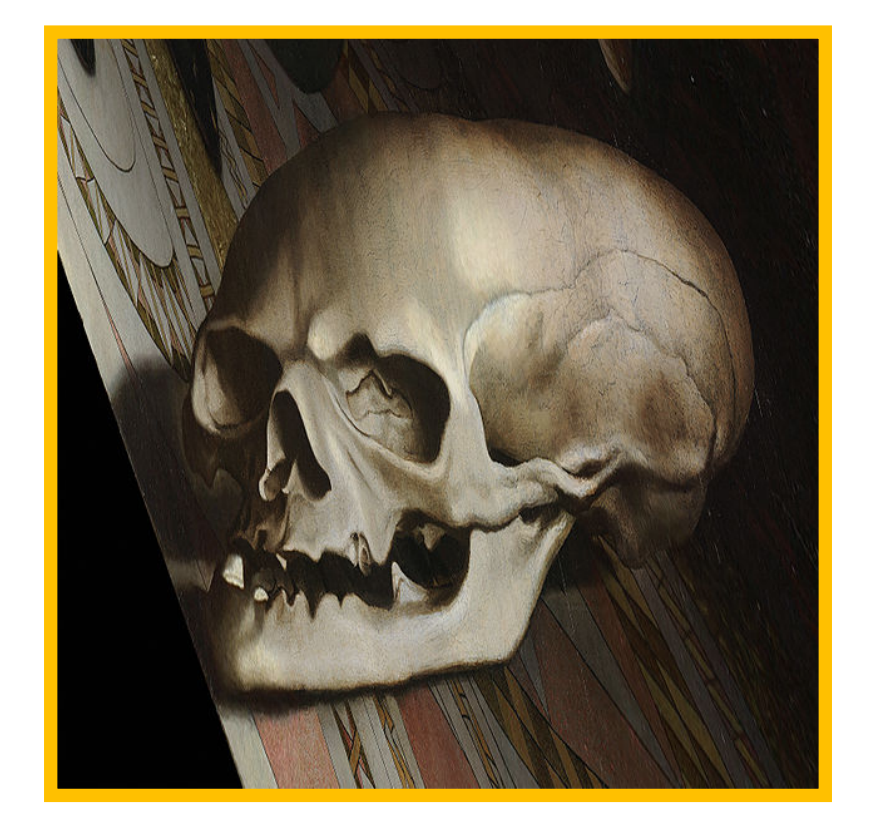

rectified view

skull under anamorphic perspective

### Holbein, "The Ambassadors"

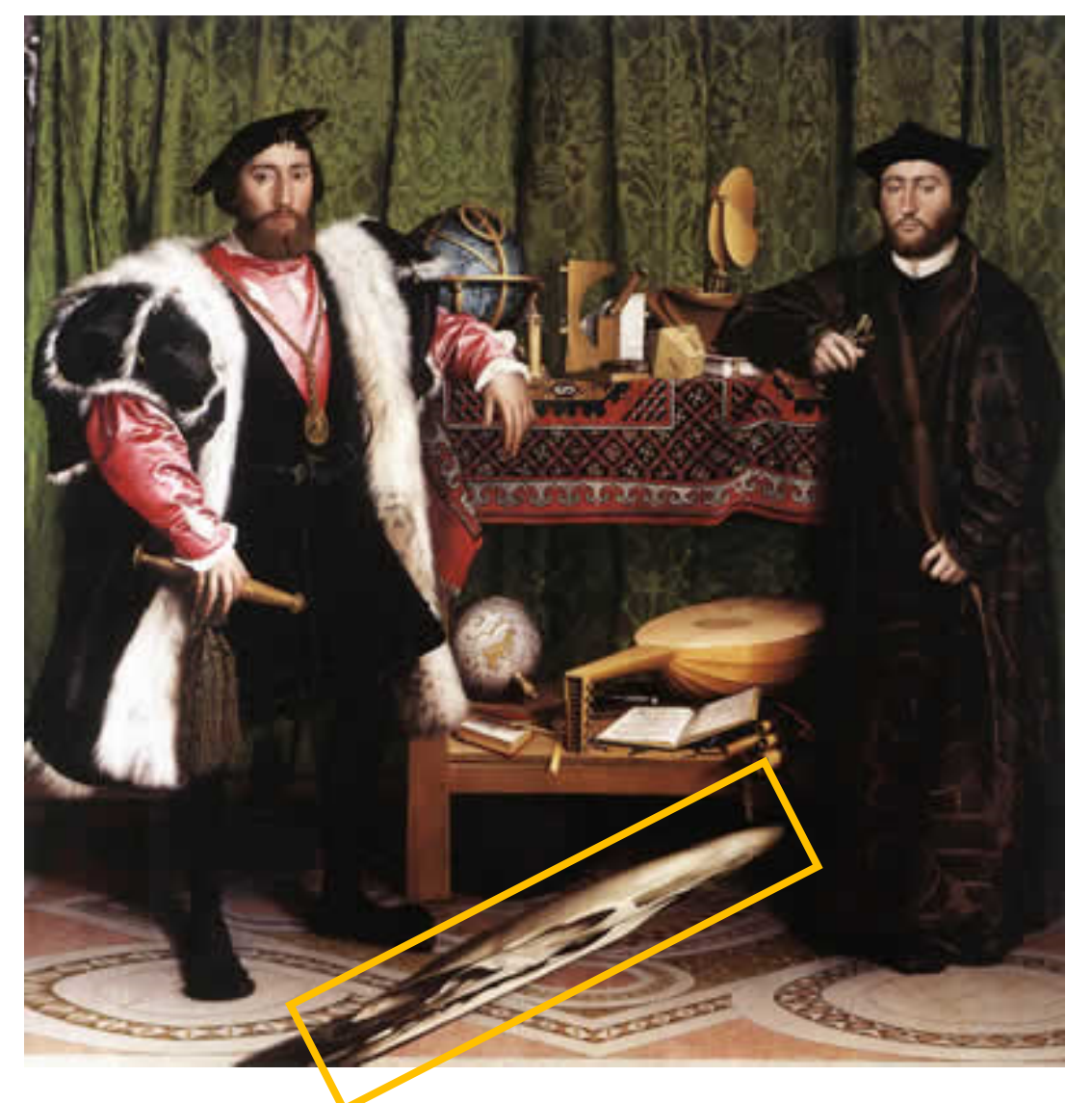

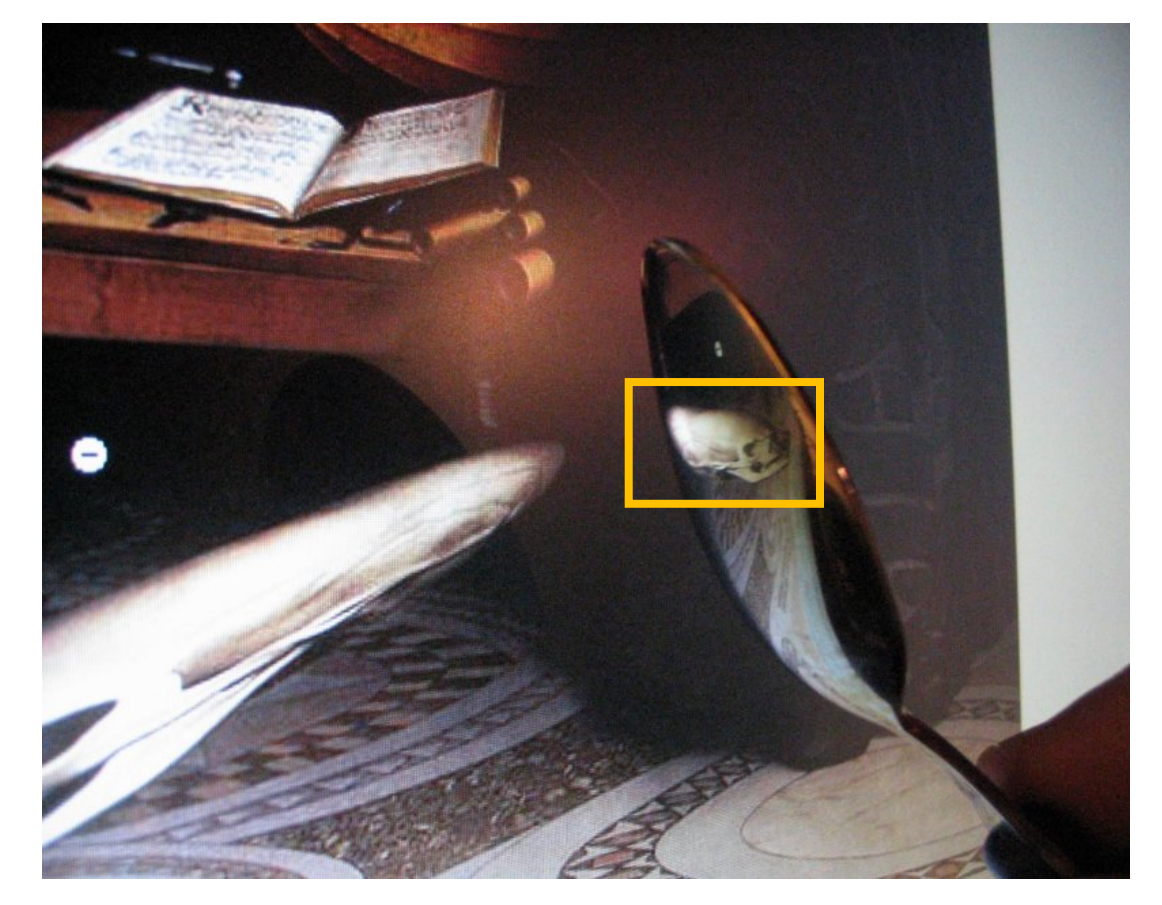

DIY: use a polished spoon to see the skull

# Panoramas from image stitching

1. Capture multiple images from different viewpoints.

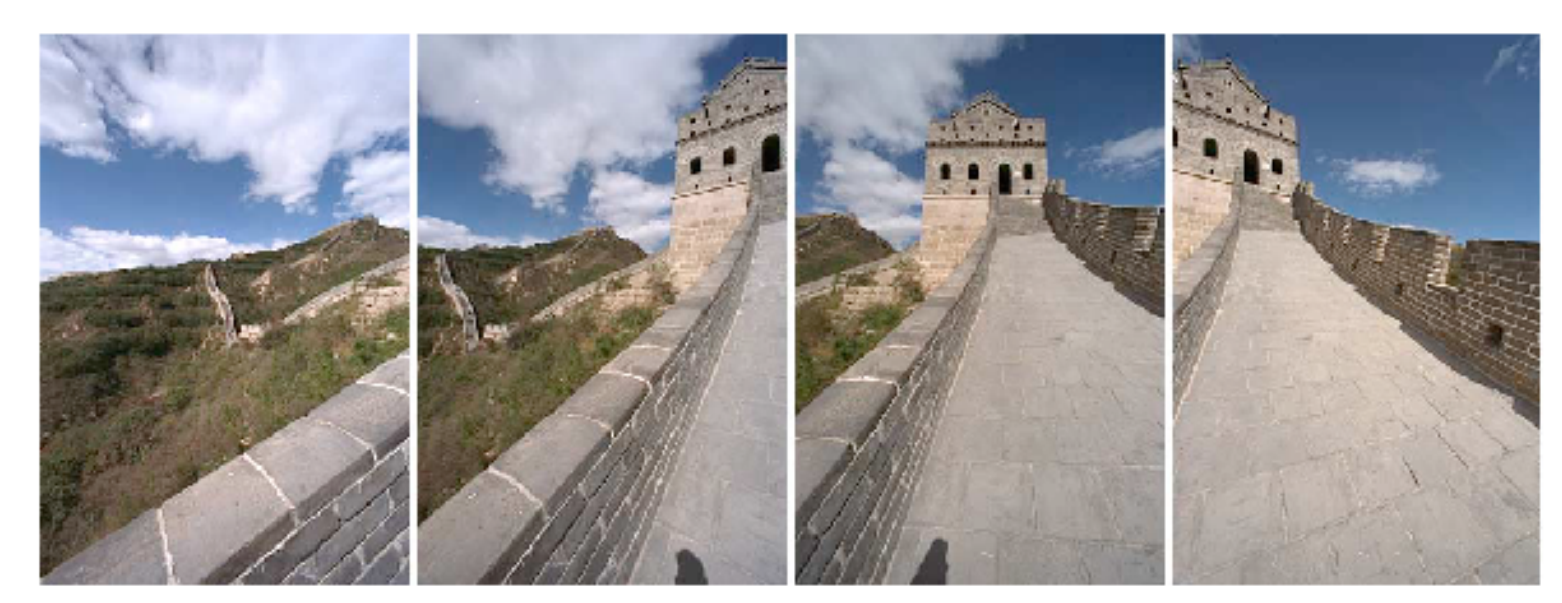

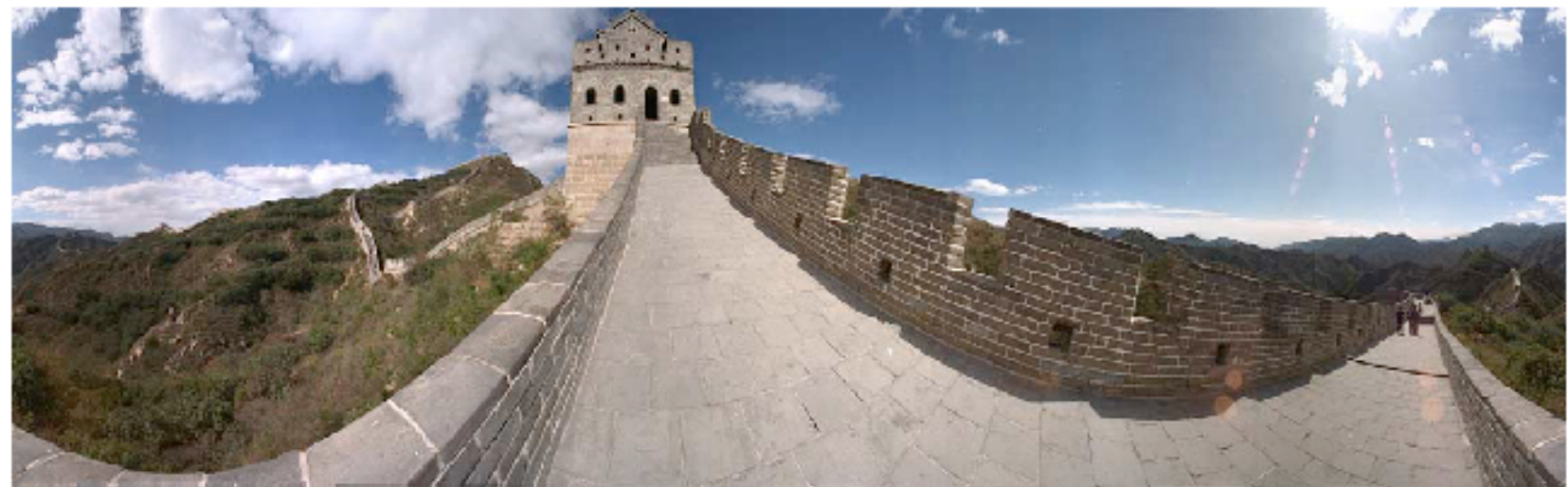

2. Stitch them together into a virtual wide-angle image.

# When can we use homographies?

# We can use homographies when…

1. … the scene is planar; or

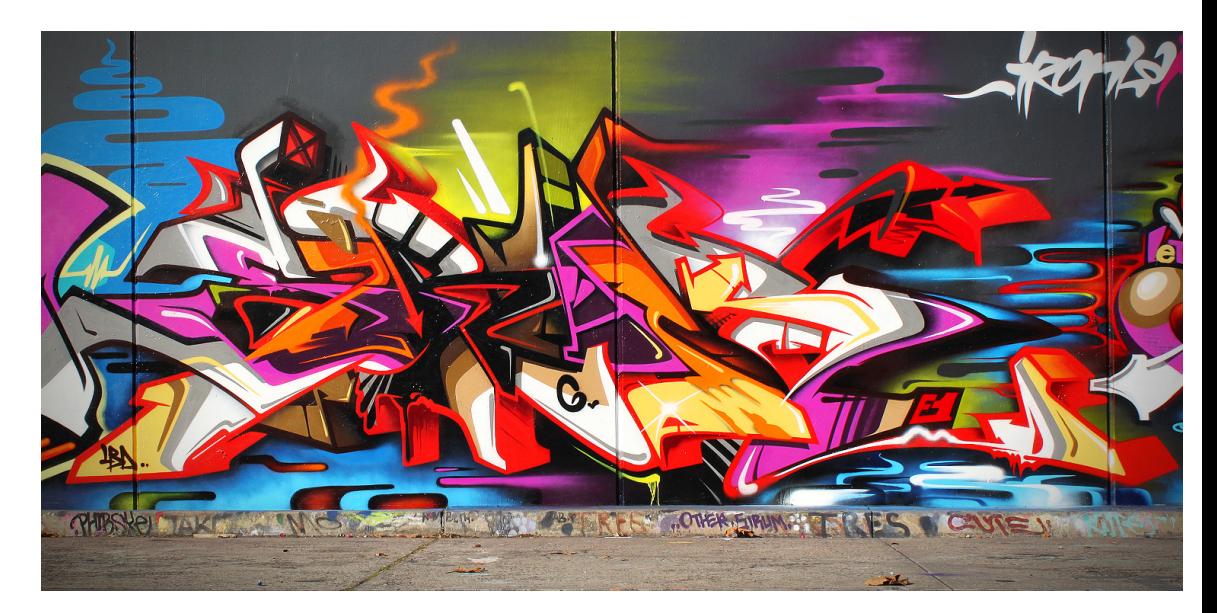

2. … the scene is very far or has small (relative) depth variation  $\rightarrow$  scene is approximately planar

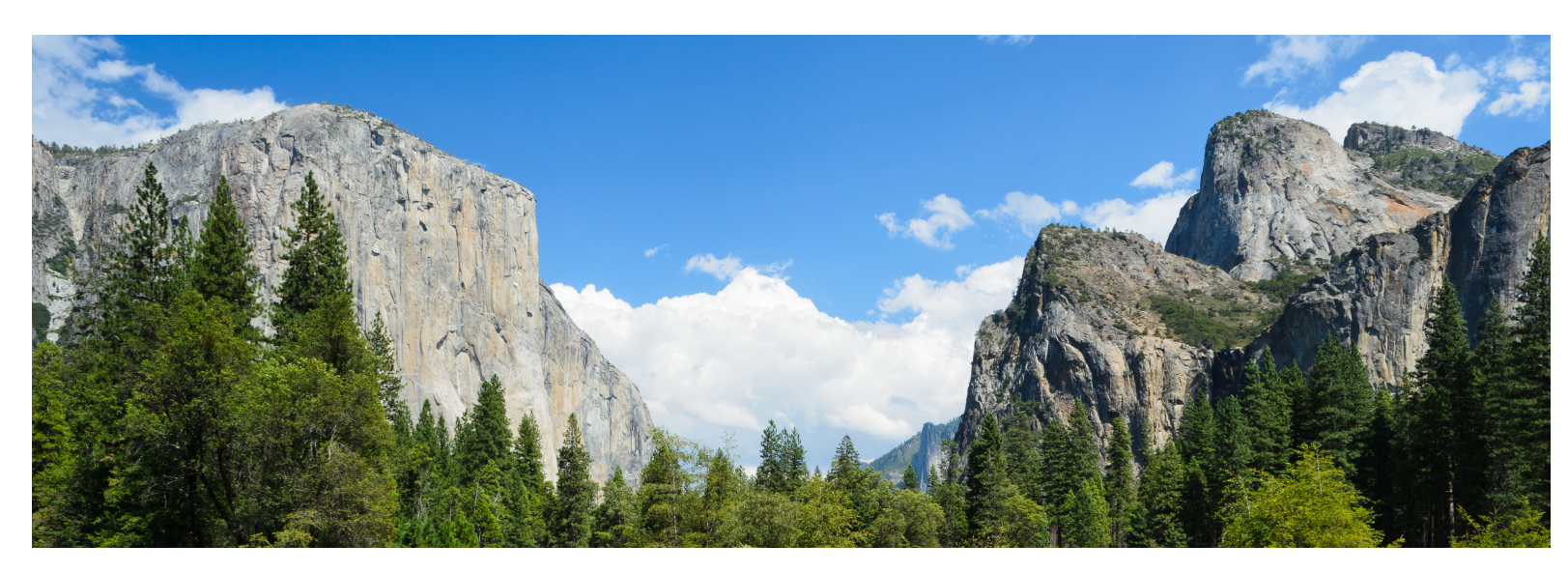

# We can use homographies when…

3. … the scene is captured under camera rotation only (no translation or pose change)

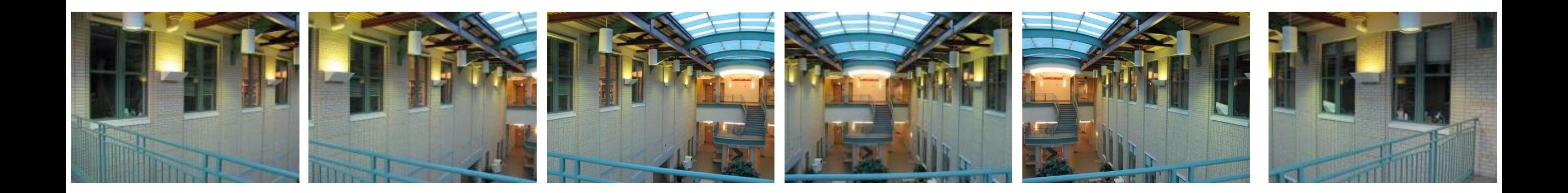

More on why this is the case in a later lecture.
### Computing with homographies

### Classification of 2D transformations

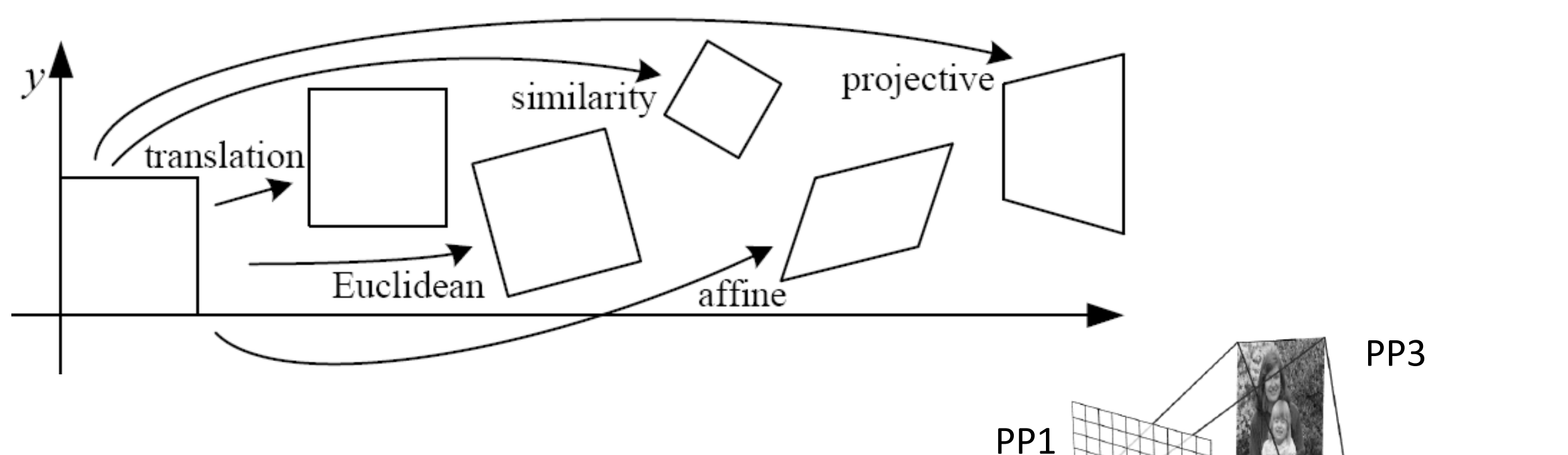

PP2

Which kind of transformation is needed to warp projective plane 1 into projective plane 2?

• A projective transformation (a.k.a. a homography).

# Applying a homography

**1. Convert to homogeneous coordinates:**

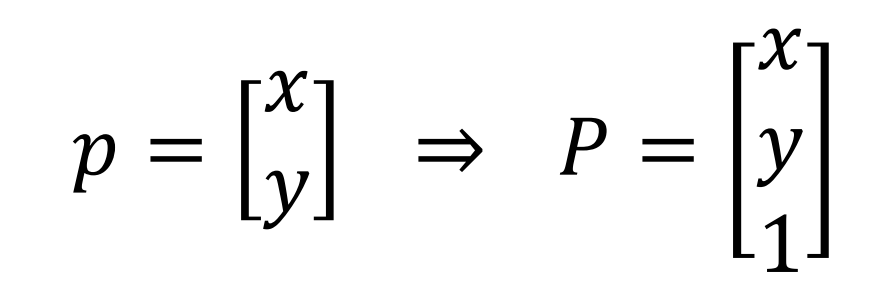

 $P' = H \cdot P$ 

What is the size of the homography matrix?

**2. Multiply by the homography matrix:** (

**3. Convert back to heterogeneous coordinates:**  $P' =$  $\chi'$  $y'$  $W^{I}$  $\Rightarrow$   $p' =$  $\chi'$  /  $W'$  $y'$  $W'$ 

# Applying a homography

**1. Convert to homogeneous coordinates:**

What is the size of the homography matrix? Answer:  $3 \times 3$ 

 $W^{I}$ 

**2. Multiply by the homography matrix:** (  $P' = H \cdot P$ 

How many degrees of freedom does the homography matrix have?  $\bm{\mathcal{T}}$ 

**3. Convert back to heterogeneous coordinates:**  $P' =$  $\chi'$  $y'$ 

$$
p = \begin{bmatrix} x \\ y \end{bmatrix} \Rightarrow P = \begin{bmatrix} x \\ y \\ 1 \end{bmatrix}
$$

$$
\Rightarrow p' = \begin{bmatrix} x' / w' \\ y' / w' \end{bmatrix}
$$

# Applying a homography

 $\dot{p} =$ 

 $\chi$ 

 $\begin{bmatrix} p \\ y \end{bmatrix} \Rightarrow P =$ 

 $\chi$ 

 $\hat{y}$ 

1

**1. Convert to homogeneous coordinates:**

**2. Multiply by the homography matrix:** (  $P' = H \cdot P$ Answer: 3 x 3 What is the size of the homography matrix?  $\setminus$ 

How many degrees of freedom does the homography matrix have?  $\hat{\textbf{P}}$  Answer: 8

**3. Convert back to heterogeneous coordinates:**  $P' =$ 

$$
\begin{bmatrix} x' \\ y' \\ w' \end{bmatrix} \Rightarrow p' = \begin{bmatrix} x'/w' \\ y'/w' \\ w' \end{bmatrix}
$$

### The direct linear transform (DLT)

#### Create point correspondences

Given a set of matched feature points  $\{p_i, p'_i\}$  find the best estimate of H such that

 $P' = H \cdot P$ 

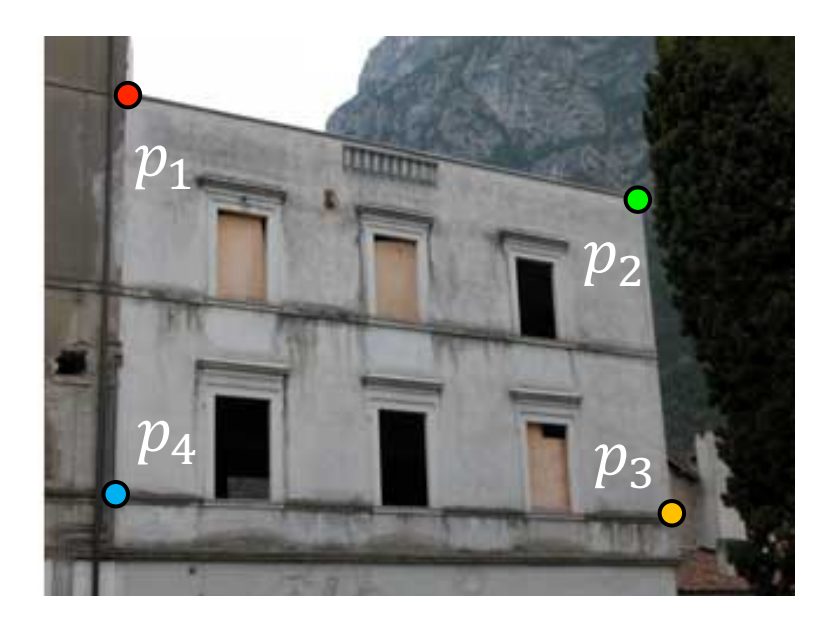

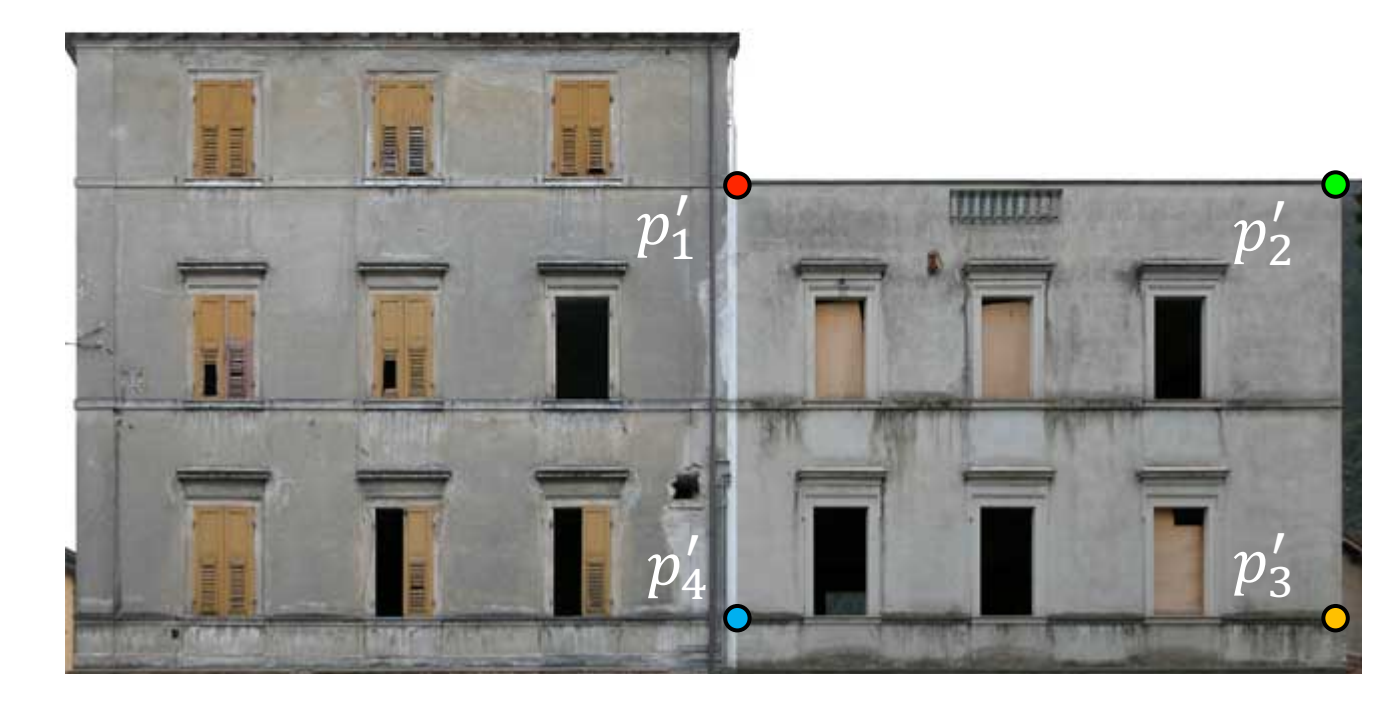

original image target image

How many correspondences do we need?

Write out linear equation for each correspondence:

$$
P' = H \cdot P \quad \text{or} \quad\n\begin{bmatrix}\nx' \\
y' \\
1\n\end{bmatrix}\n=\n\alpha\n\begin{bmatrix}\nh_1 & h_2 & h_3 \\
h_4 & h_5 & h_6 \\
h_7 & h_8 & h_9\n\end{bmatrix}\n\begin{bmatrix}\nx \\
y \\
1\n\end{bmatrix}
$$

Write out linear equation for each correspondence:

$$
P' = H \cdot P \quad \text{or} \quad \begin{bmatrix} x' \\ y' \\ 1 \end{bmatrix} = \alpha \begin{bmatrix} h_1 & h_2 & h_3 \\ h_4 & h_5 & h_6 \\ h_7 & h_8 & h_9 \end{bmatrix} \begin{bmatrix} x \\ y \\ 1 \end{bmatrix}
$$

Expand matrix multiplication:

$$
x' = \alpha(h_1x + h_2y + h_3)
$$
  

$$
y' = \alpha(h_4x + h_5y + h_6)
$$
  

$$
1 = \alpha(h_7x + h_8y + h_9)
$$

Write out linear equation for each correspondence:

$$
P' = H \cdot P \quad \text{or} \quad \begin{bmatrix} x' \\ y' \\ 1 \end{bmatrix} = \alpha \begin{bmatrix} h_1 & h_2 & h_3 \\ h_4 & h_5 & h_6 \\ h_7 & h_8 & h_9 \end{bmatrix} \begin{bmatrix} x \\ y \\ 1 \end{bmatrix}
$$

Expand matrix multiplication:

$$
x' = \alpha(h_1x + h_2y + h_3)
$$
  

$$
y' = \alpha(h_4x + h_5y + h_6)
$$
  

$$
1 = \alpha(h_7x + h_8y + h_9)
$$

Divide out unknown scale factor:

$$
x'(h_7x + h_8y + h_9) = (h_1x + h_2y + h_3)
$$
  

$$
y'(h_7x + h_8y + h_9) = (h_4x + h_5y + h_6)
$$

*How do you rearrange terms to make it a linear system?*

$$
x'(h_7x + h_8y + h_9) = (h_1x + h_2y + h_3)
$$
  

$$
y'(h_7x + h_8y + h_9) = (h_4x + h_5y + h_6)
$$
  
Just rearrange the terms  
  

$$
h_7xx' + h_8yx' + h_9x' - h_1x - h_2y - h_3 = 0
$$
  

$$
h_7xy' + h_8yy' + h_9y' - h_4x - h_5y - h_6 = 0
$$

Re-arrange terms:

$$
h_7xx' + h_8yx' + h_9x' - h_1x - h_2y - h_3 = 0
$$
  

$$
h_7xy' + h_8yy' + h_9y' - h_4x - h_5y - h_6 = 0
$$

Re-write in matrix form:

$$
\mathbf{A}_i\boldsymbol{h}=\boldsymbol{0}
$$

*How many equations from one point correspondence?*

$$
\mathbf{A}_i = \left[ \begin{array}{cccccc} -x & -y & -1 & 0 & 0 & 0 & xx' & yx' & x' \\ 0 & 0 & 0 & -x & -y & -1 & xy' & yy' & y' \end{array} \right]
$$

 $\boldsymbol{h} = \begin{bmatrix} h_1 & h_2 & h_3 & h_4 & h_5 & h_6 & h_7 & h_8 & h_9 \end{bmatrix}^\top$ 

 ${\bf A} {\bf h} = {\bf 0}$ 

Stack together constraints from multiple point correspondences:

# $\left[\begin{array}{cccc|c} -x & -y & -1 & 0 & 0 & 0 & xx' & yx' & x' \ 0 & 0 & 0 & -x & -y & -1 & xy' & yy' & y' \ 0 & 0 & 0 & -x & -y & -1 & xy' & yy' & y' \end{array}\right] \quad \left[\begin{array}{c} h_1 \ h_2 \ h_3 \ h_4 \ h_5 \ h_6 \end{array}\right] \quad \left[\begin{array}{c} 0 \ 0 \ 0 \ h_1 \ h_2 \ h_3 \ h_4 \ h_5 \ h_6 \ h_6 \ h_7 \ h_8 \ h_8 \ h_9 \ h_1 \ h_1 \ h_2 \ h_2 \$

*Homogeneous* linear least squares problem

# Reminder: Determining affine transformations

Affine transformation:

Vectorize transformation parameters:

Stack equations from point correspondences:

Notation in system form:

$$
\left[\begin{array}{c}x'\\y'\end{array}\right]=\left[\begin{array}{ccc}p_1&p_2&p_3\\p_4&p_5&p_6\end{array}\right]\left[\begin{array}{c}x\\y\\1\end{array}\right]
$$

 $\left[ \begin{array}{c} x' \ y' \ x' \ y' \end{array} \right] = \left[ \begin{array}{cccc} x & y & 1 & 0 & 0 & 0 \ 0 & 0 & 0 & x & y & 1 \ x & y & 1 & 0 & 0 & 0 \ 0 & 0 & 0 & x & y & 1 \ 0 & 0 & 0 & x & y & 1 \end{array} \right] \left[ \begin{array}{c} p_1 \ p_2 \ p_3 \ p_4 \end{array} \right]$ 

 $\bm{b}$ 

$$
\overbrace{A} \qquad \qquad x \qquad x \qquad \overbrace{A x = b}
$$

 $p_{5}$ 

### Reminder: Determining affine transformations

Convert the system to a linear least-squares problem:

$$
E_{\rm LLS} = \|\mathbf{A}\bm{x} - \bm{b}\|^2
$$

Expand the error:

$$
E_{\text{LLS}} = \boldsymbol{x}^\top (\mathbf{A}^\top \mathbf{A}) \boldsymbol{x} - 2 \boldsymbol{x}^\top (\mathbf{A}^\top \boldsymbol{b}) + \|\boldsymbol{b}\|^2
$$

Solve for x  $\; \bm{x} = (\mathbf{A}^{\top}\mathbf{A})^{-1}\mathbf{A}^{\top}\bm{b} \;$   $\leftarrow$ 

Minimize the error:

Set derivative to 
$$
0
$$
  $(\mathbf{A}^{\top}\mathbf{A})\boldsymbol{x} = \mathbf{A}^{\top}\boldsymbol{b}$ 

In Python:

$$
x = \text{numpy.linalg.} \\ \text{solve}(A, b)
$$

Note: You almost never want to compute the inverse of a matrix.

# Stack together constraints from multiple point correspondences:<br>  $A h = 0$ <br>  $\begin{bmatrix} -x & -y & -1 & 0 & 0 & 0 & xx' & yx' & x' \\ 0 & 0 & 0 & -x & -y & -1 & xy' & yy' & y' \\ 0 & 0 & 0 & -x & -y & -1 & xy' & yy' & y' \\ 0 & 0 & 0 & -x & -y & -1 & xy' & yy' & y' \\ \vdots & \vdots & \vdots & \ddots & \vdots & \vdots & \vdots & \vd$

*Homogeneous* linear least squares problem

• How do we solve this?

# Stack together constraints from multiple point correspondences:<br>  $A h = 0$ <br>  $\begin{bmatrix} -x & -y & -1 & 0 & 0 & 0 & xx' & yx' & x' \\ 0 & 0 & 0 & -x & -y & -1 & xy' & yy' & y' \\ 0 & 0 & 0 & -x & -y & -1 & xy' & yy' & y' \\ 0 & 0 & 0 & -x & -y & -1 & xy' & yy' & y' \\ \vdots & \vdots & \vdots & \ddots & \vdots & \vdots & \vdots & \vd$

*Homogeneous* linear least squares problem

• Solve with SVD

#### Singular value decomposition

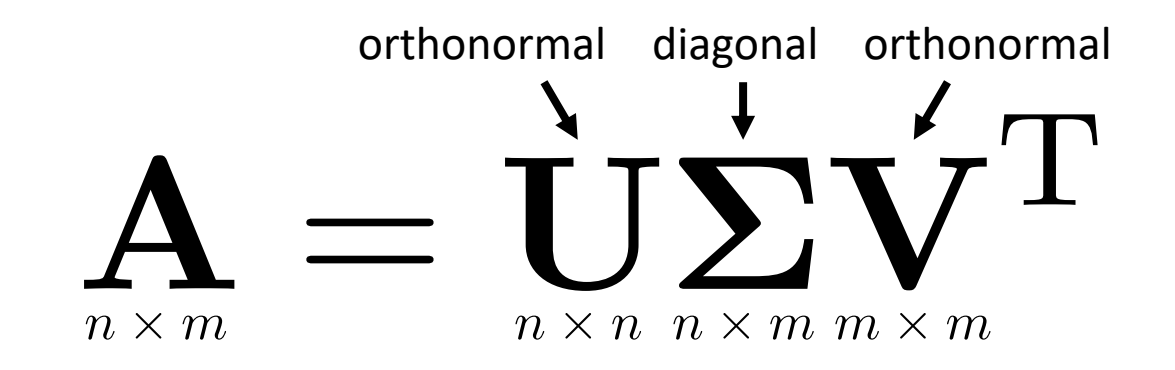

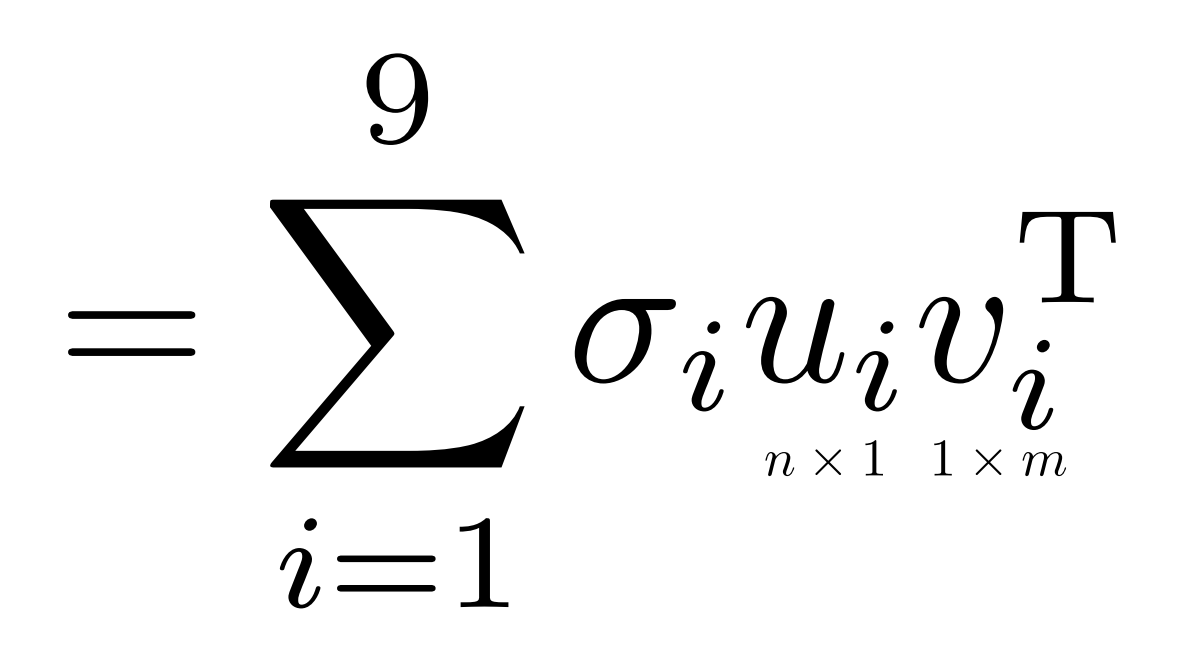

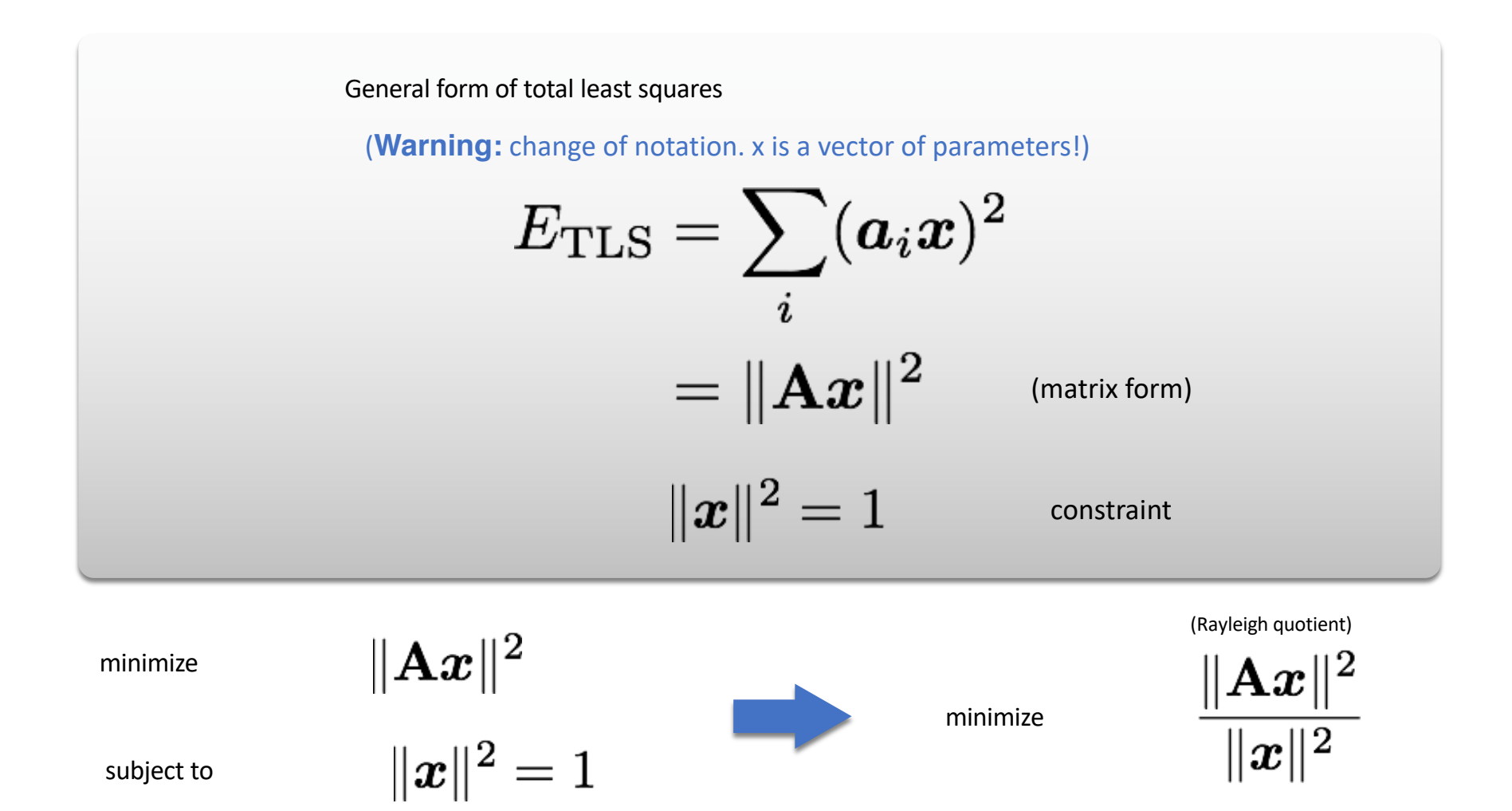

Solution is the column of **V** Solution is the eigenvector corresponding to smallest corresponding to smallest singular (equivalent) valueeigenvalue of  $\mathbf{A} = \mathbf{U} \mathbf{\Sigma} \mathbf{V}^\top$ 

# Solving for H using DLT

Given 
$$
\{\boldsymbol{x}_i, \boldsymbol{x}_i'\}
$$
 solve for H such that  $\boldsymbol{x}' = \mathbf{H}\boldsymbol{x}$   
\n1. For each correspondence, create 2x9 matrix  $\mathbf{A}_i$   
\n2. Concatenate into single 2n x 9 matrix  $\mathbf{A}$   
\n3. Compute SVD of  $\mathbf{A} = \mathbf{U}\boldsymbol{\Sigma}\mathbf{V}^\top$   
\n4. Store singular vector of the smallest singular value  $\boldsymbol{h} = \boldsymbol{v}_i$ 

5. Reshape to get  $H$ 

**Linear** least squares estimation only works when the transform function is **linear! (duh)**

Also doesn't deal well with **outliers.**

#### Create point correspondences

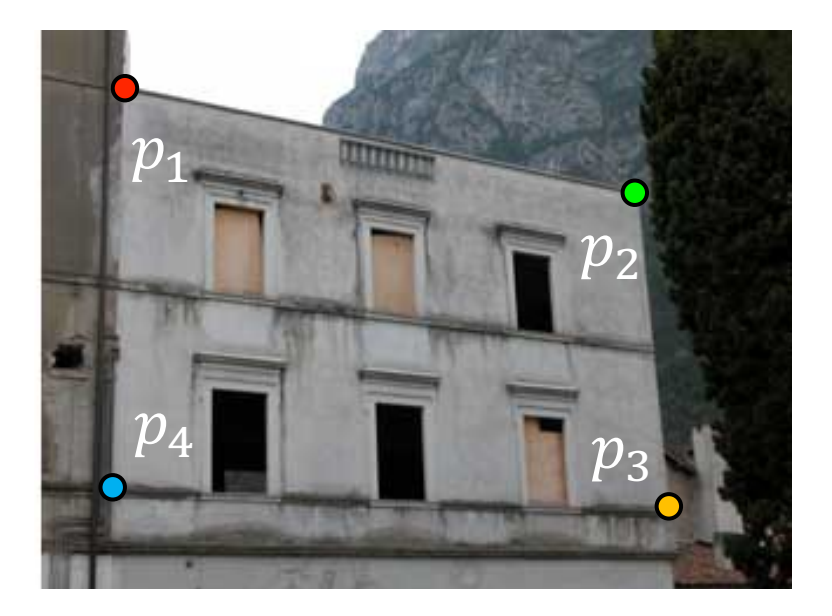

original image values of target image

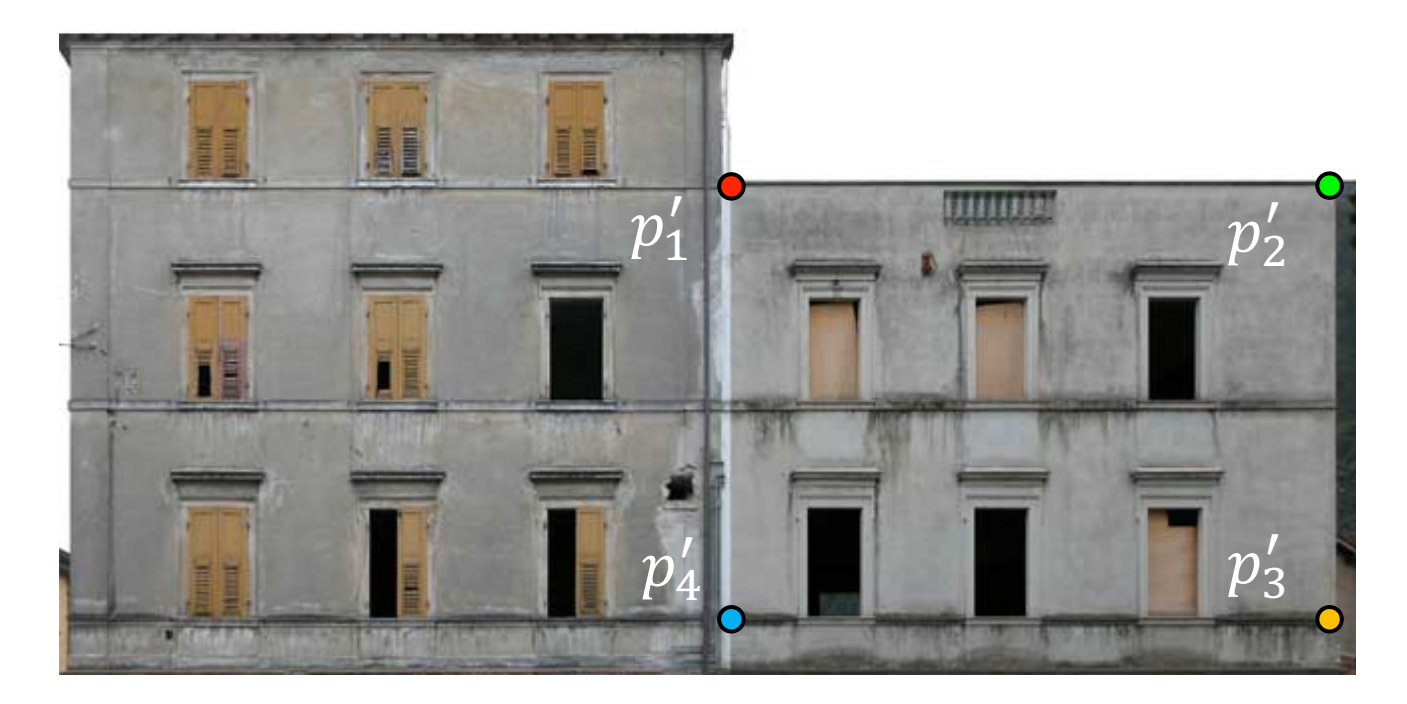

How do we automate this step?

# The image correspondence pipeline

- 1. Feature point detection
	- Detect corners using the Harris corner detector.

- 2. Feature point description
	- Describe features using the Multi-scale oriented patch descriptor.

3. Feature matching

# The image correspondence pipeline

- 1. Feature point detection
	- Detect corners using the Harris corner detector.

- 2. Feature point description
	- Describe features using the Multi-scale oriented patch descriptor.

3. Feature matching

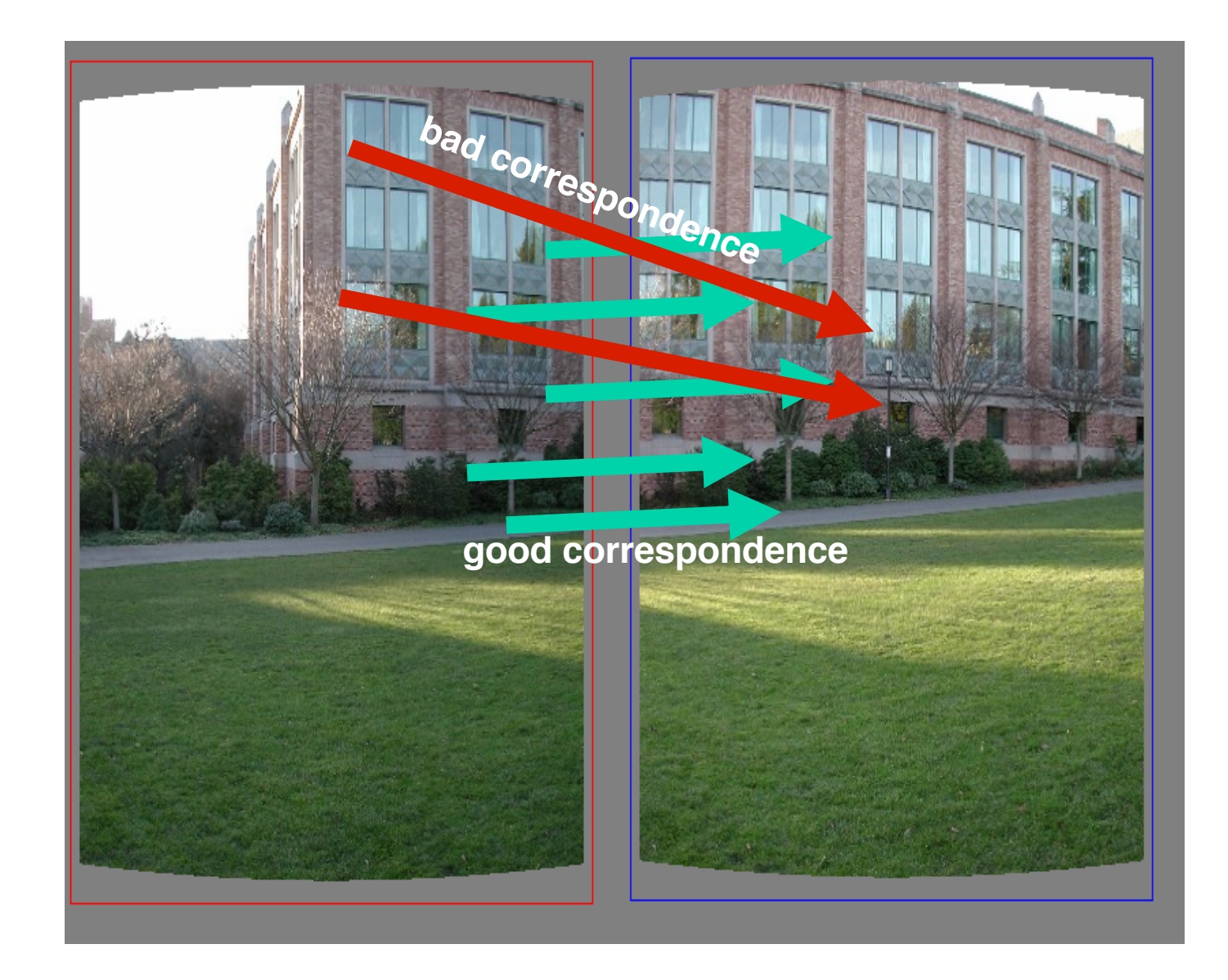

#### Random Sample Consensus (RANSAC)

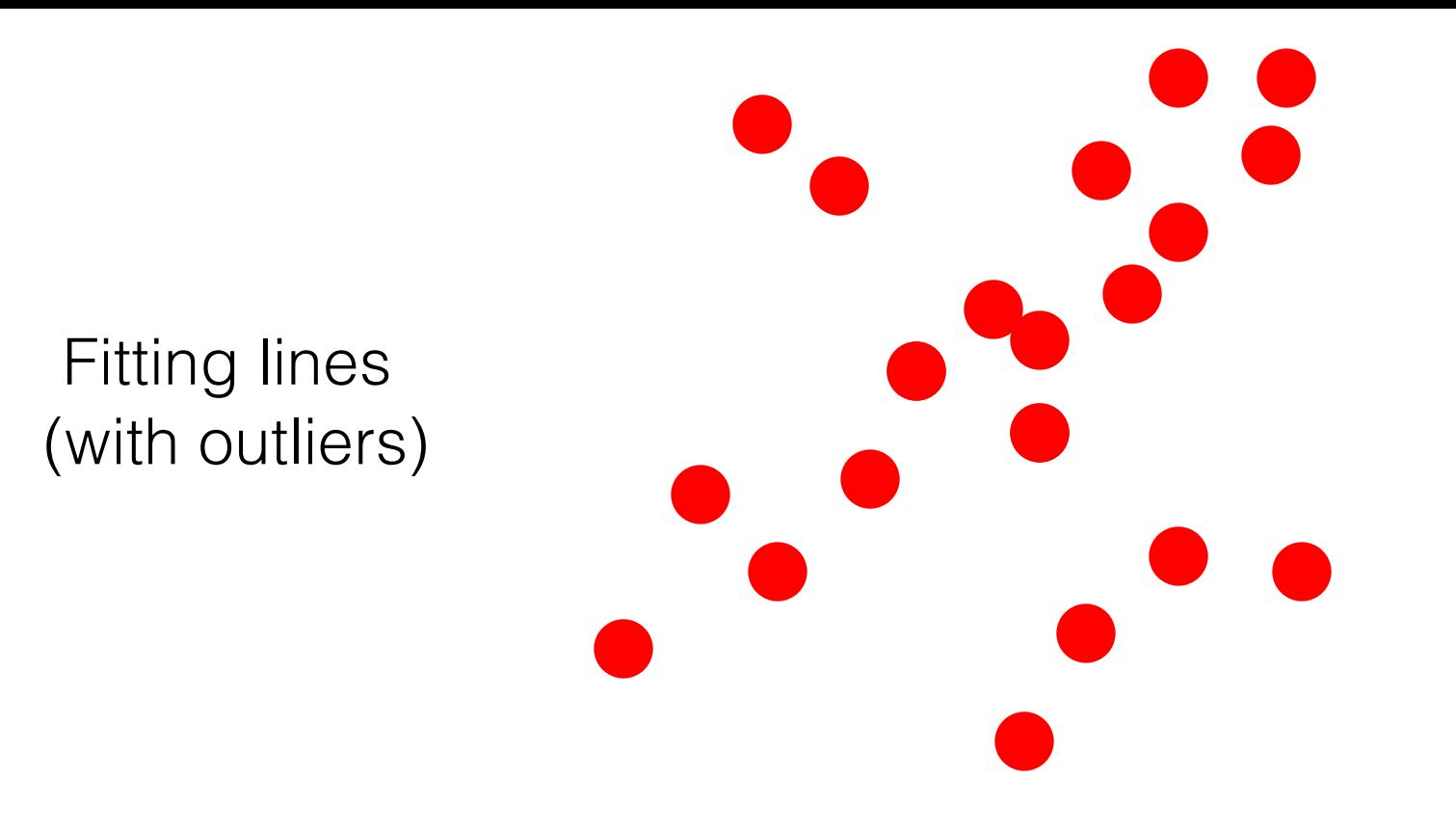

- 1. Sample (randomly) the number of points required to fit the model
- 2. Solve for model parameters using samples
- 3. Score by the fraction of inliers within a preset threshold of the model

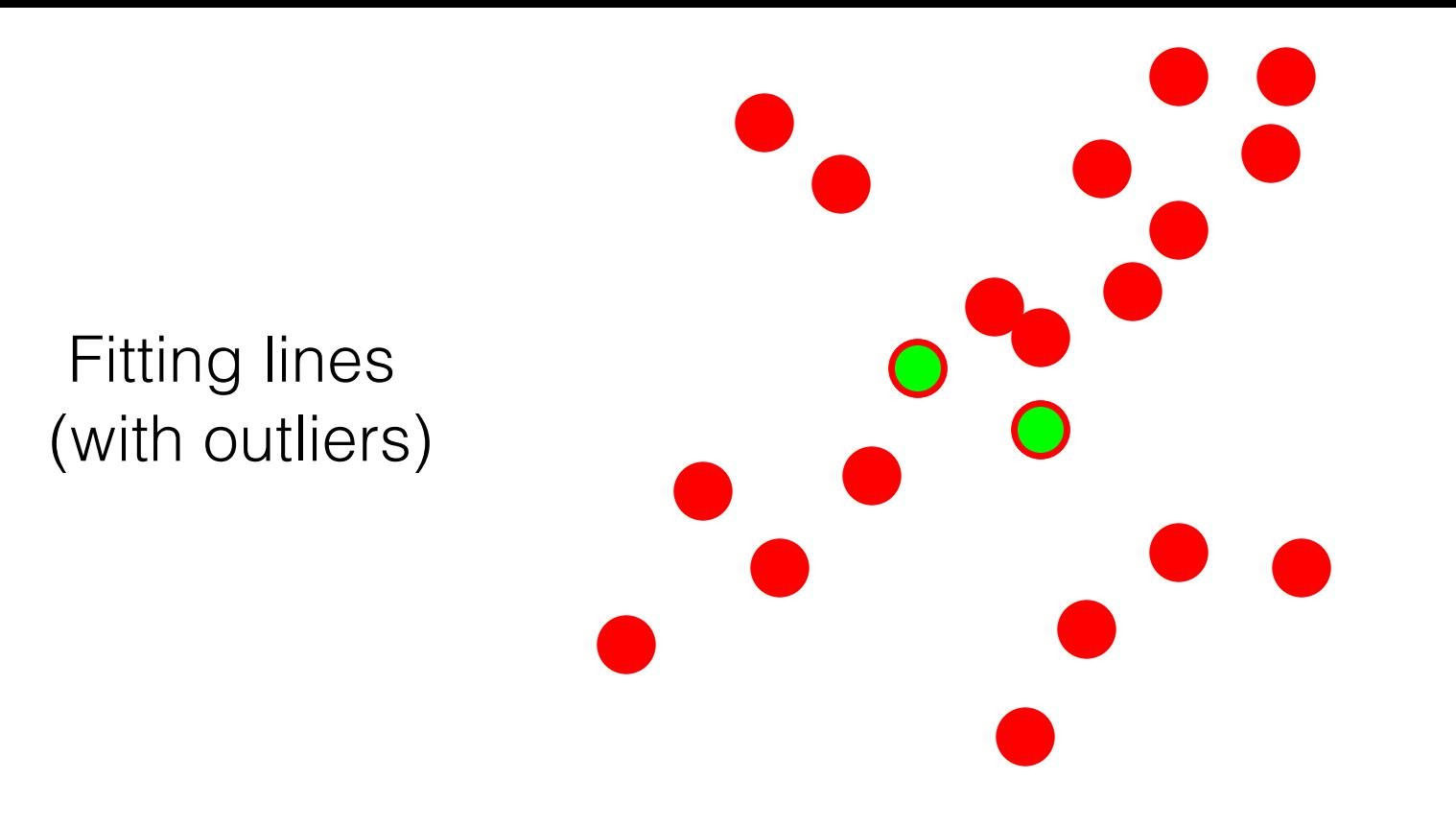

- **1. Sample (randomly) the number of points required to fit the model**
- 2. Solve for model parameters using samples
- 3. Score by the fraction of inliers within a preset threshold of the model

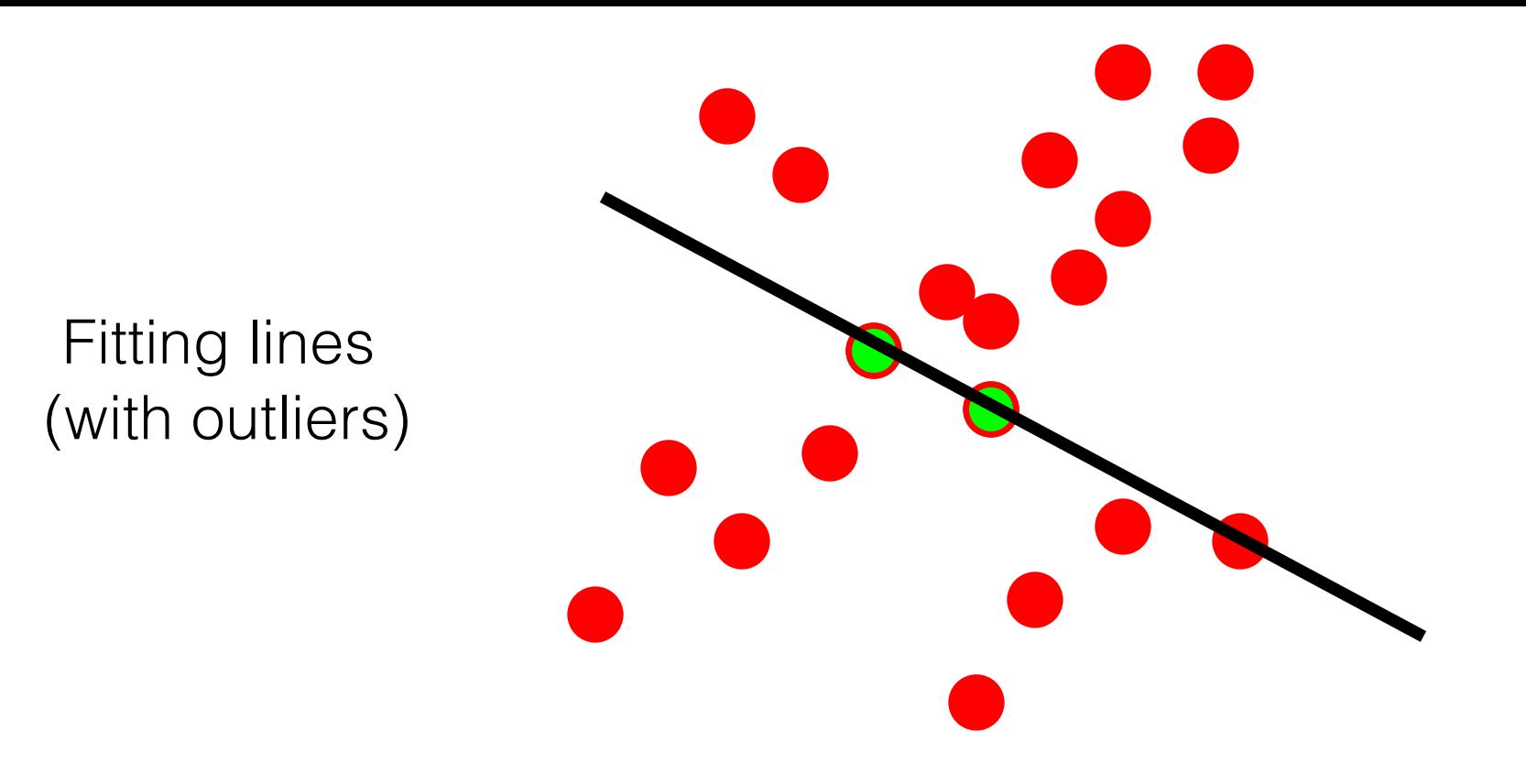

- 1. Sample (randomly) the number of points required to fit the model
- 2. **Solve for model parameters using samples**
- 3. Score by the fraction of inliers within a preset threshold of the model

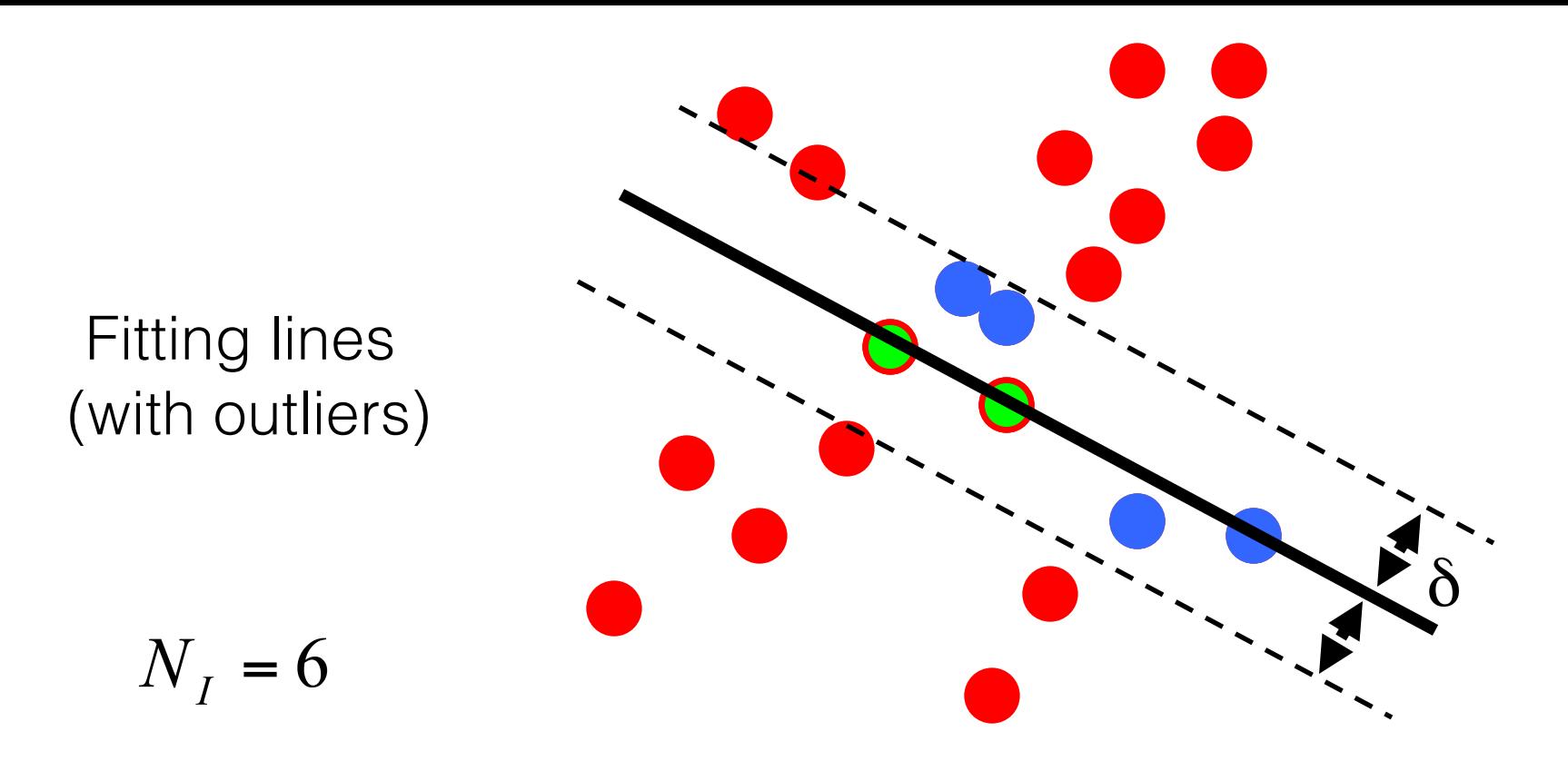

- 1. Sample (randomly) the number of points required to fit the model
- 2. Solve for model parameters using samples
- **3. Score by the fraction of inliers within a preset threshold of the model**

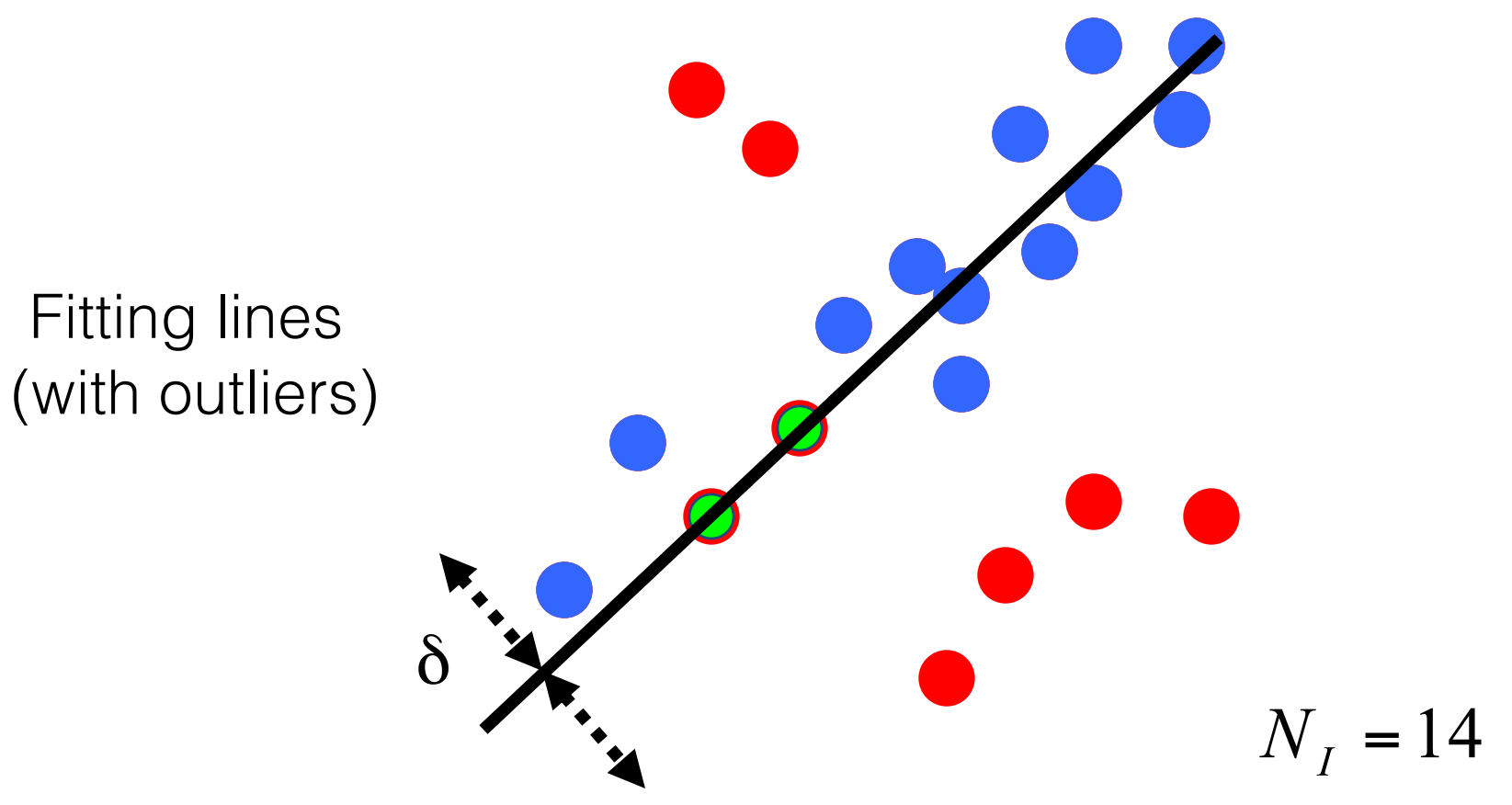

- 1. Sample (randomly) the number of points required to fit the model
- 2. Solve for model parameters using samples
- 3. Score by the fraction of inliers within a preset threshold of the model

# How to choose parameters?

- Number of samples N
	- Choose N so that, with probability p, at least one random sample is free from outliers (e.g. p=0.99) (outlier ratio: e )
- Number of sampled points s
	- Minimum number needed to fit the model
- Distance threshold δ
	- $-$ Choose δ so that a good point with noise is likely (e.g., prob=0.95) within threshold

$$
N = \frac{\log(1-p)}{\log\left(1 - (1-e)^s\right)}
$$

![](_page_67_Picture_50.jpeg)

![](_page_67_Picture_51.jpeg)

#### **Given two images…**

![](_page_68_Picture_1.jpeg)

#### find matching features (e.g., SIFT) and a translation transform

#### **Matched points will usually contain bad correspondences**

![](_page_69_Picture_1.jpeg)

*how should we estimate the transform?*

#### **LLS will find the "average" transform**

![](_page_70_Picture_1.jpeg)

#### solution is corrupted by bad correspondences

#### **Use RANSAC**

![](_page_71_Picture_1.jpeg)

#### *How many correspondences to compute translation transform?*
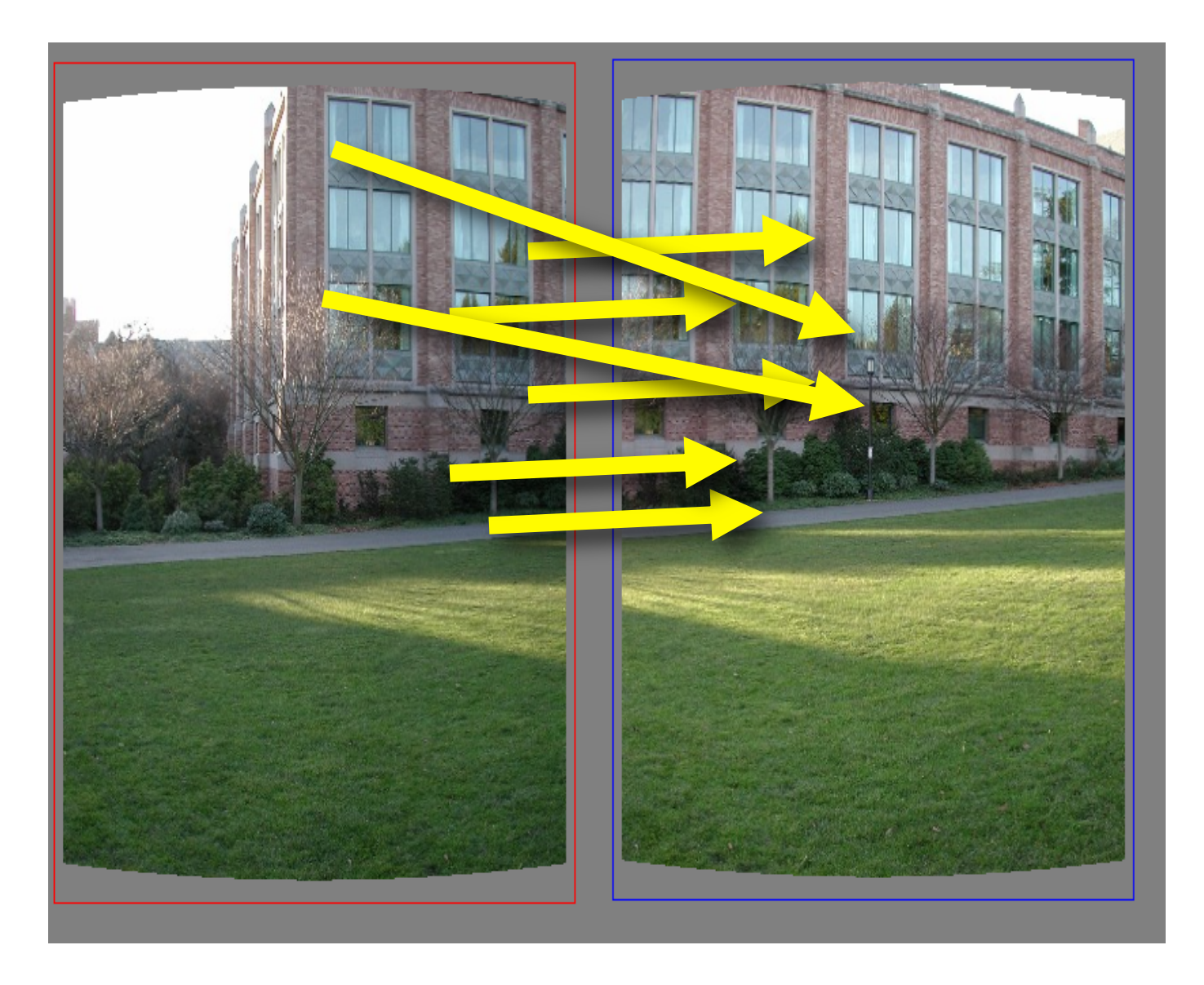

### Need only **one correspondence**, to find translation model

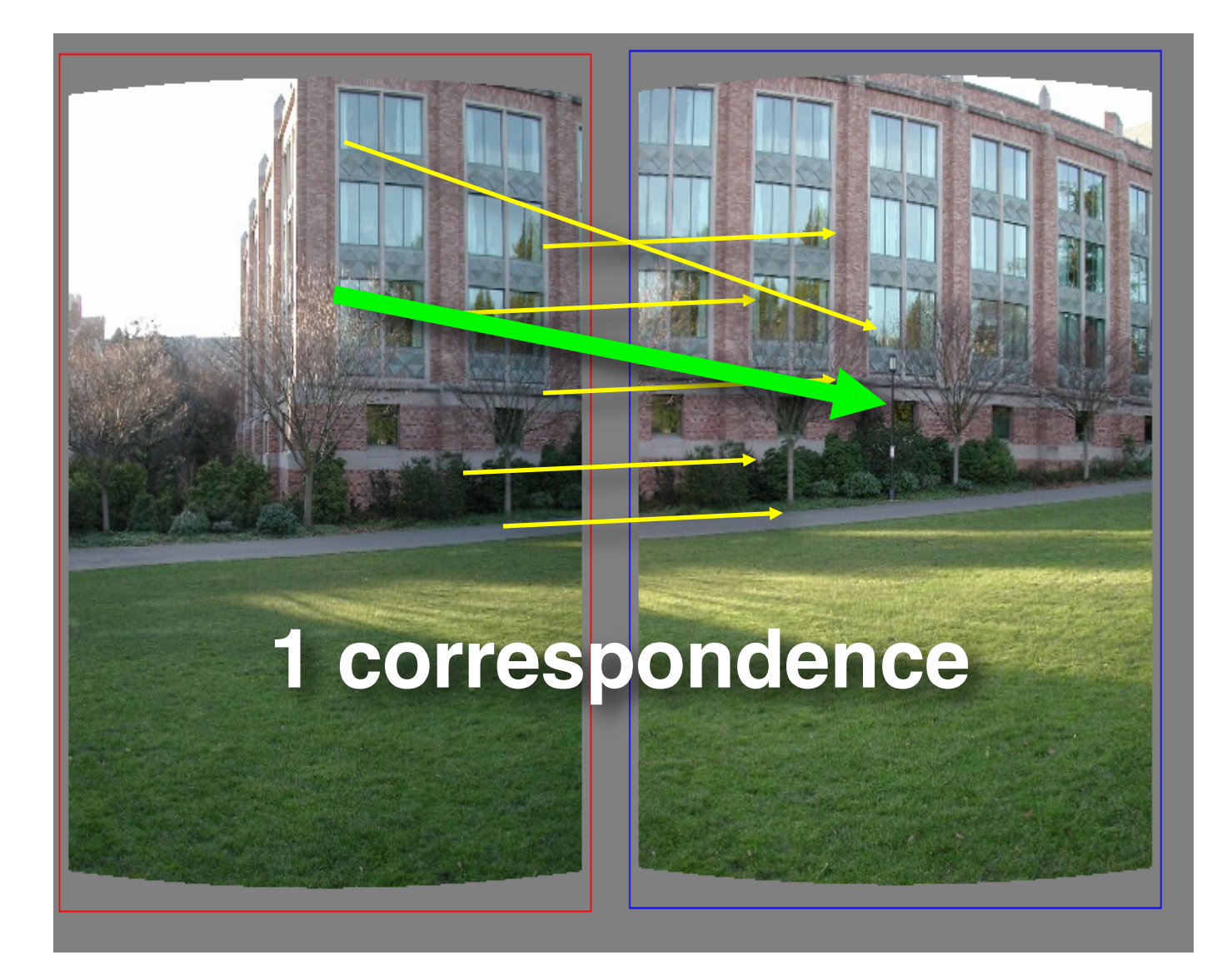

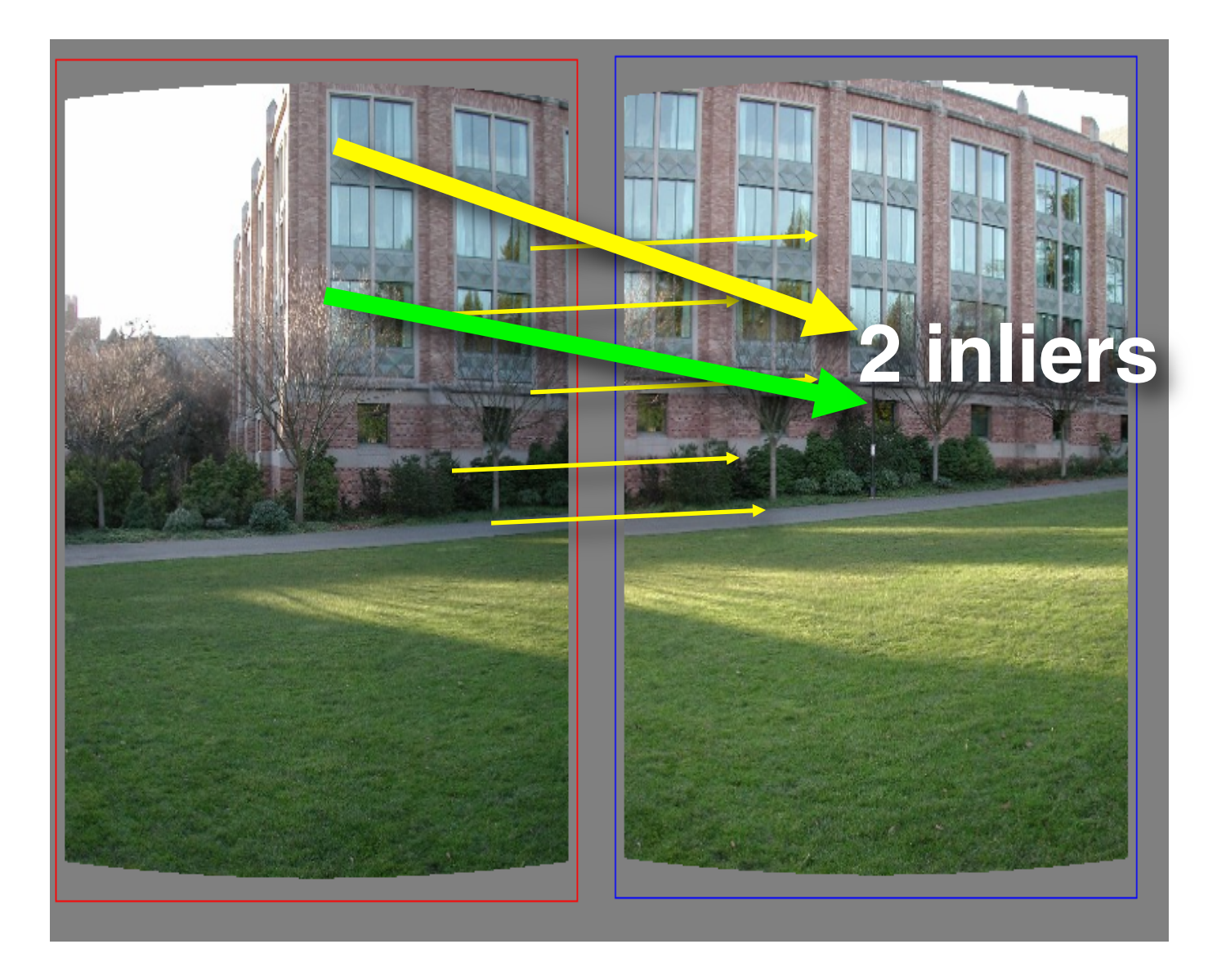

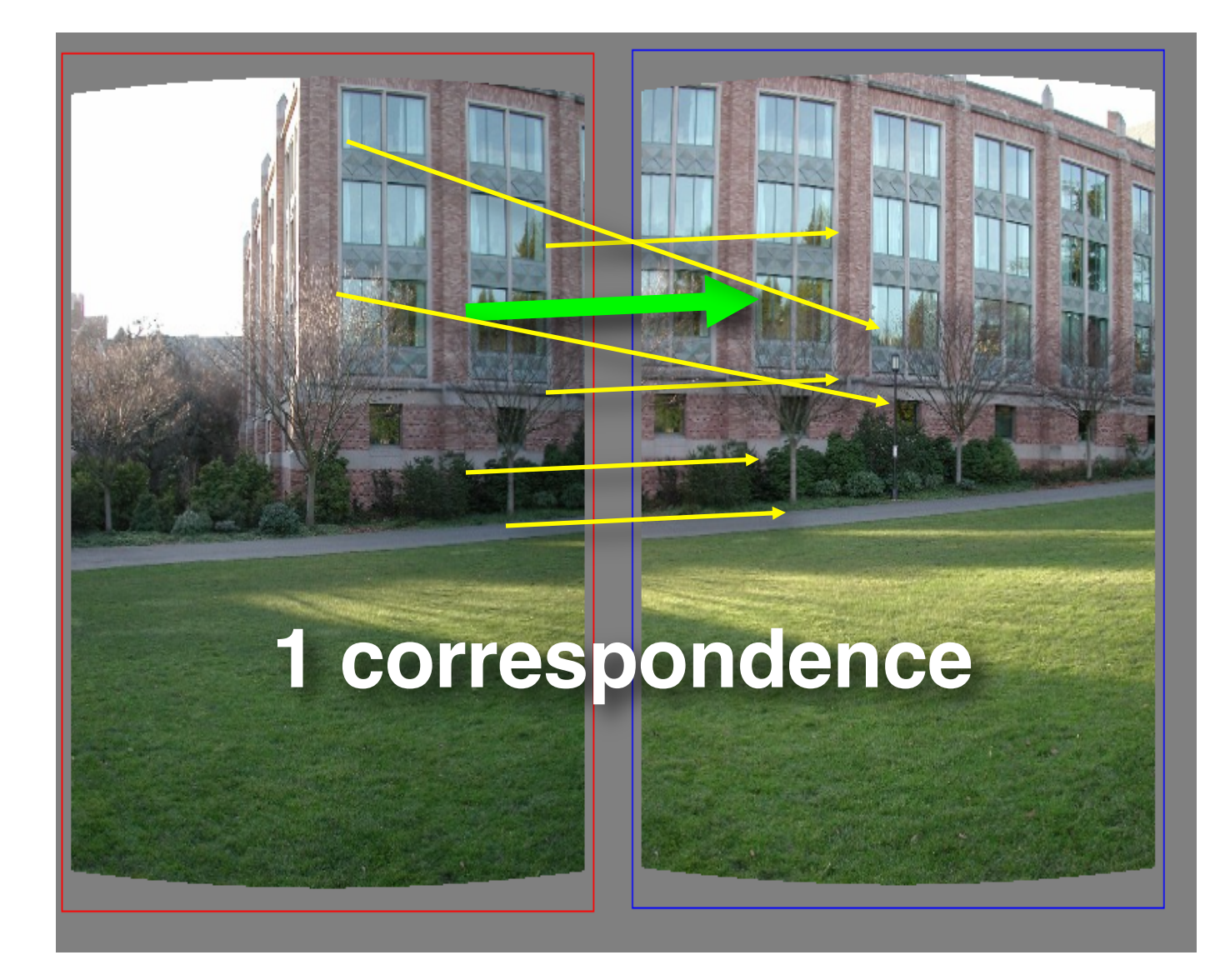

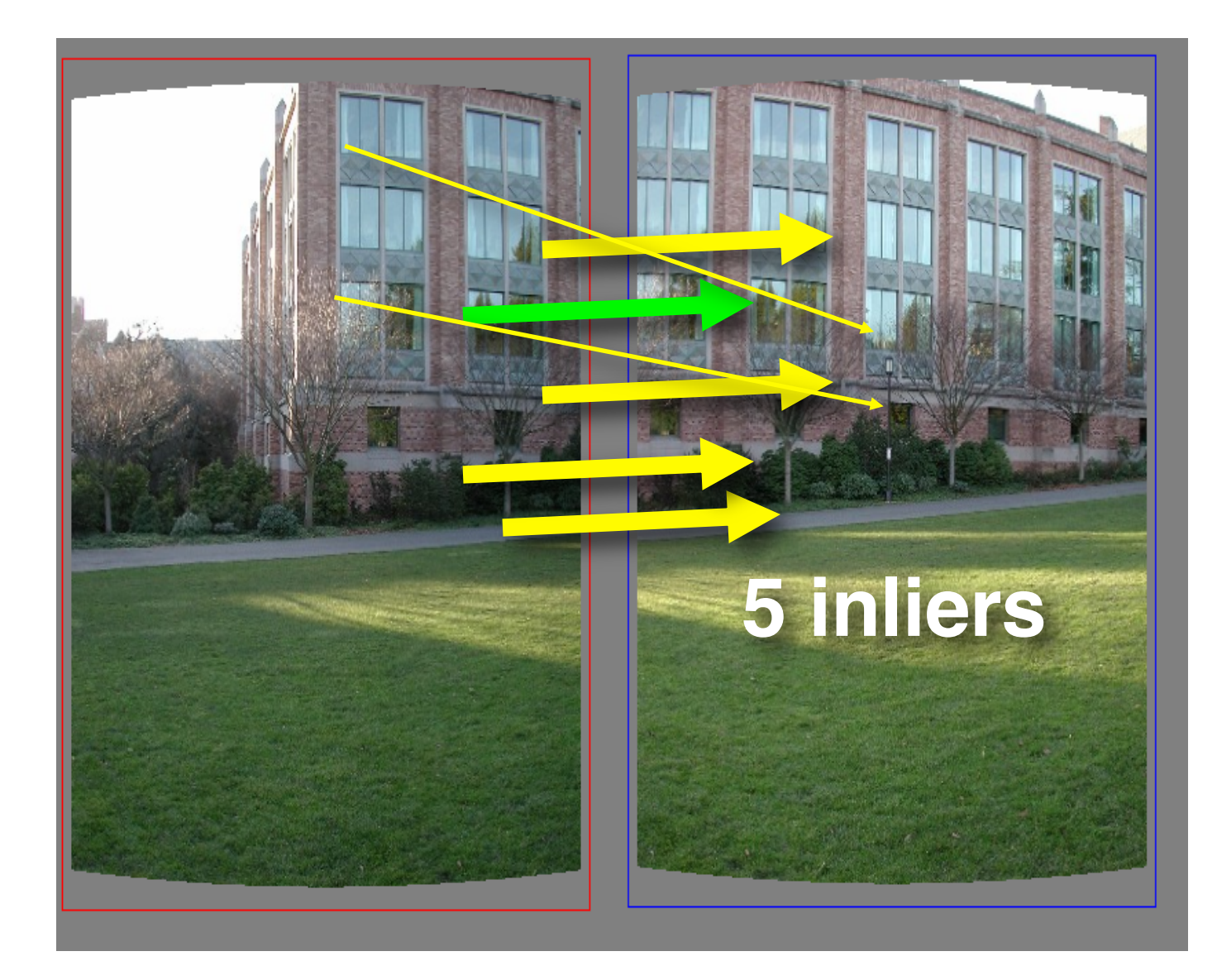

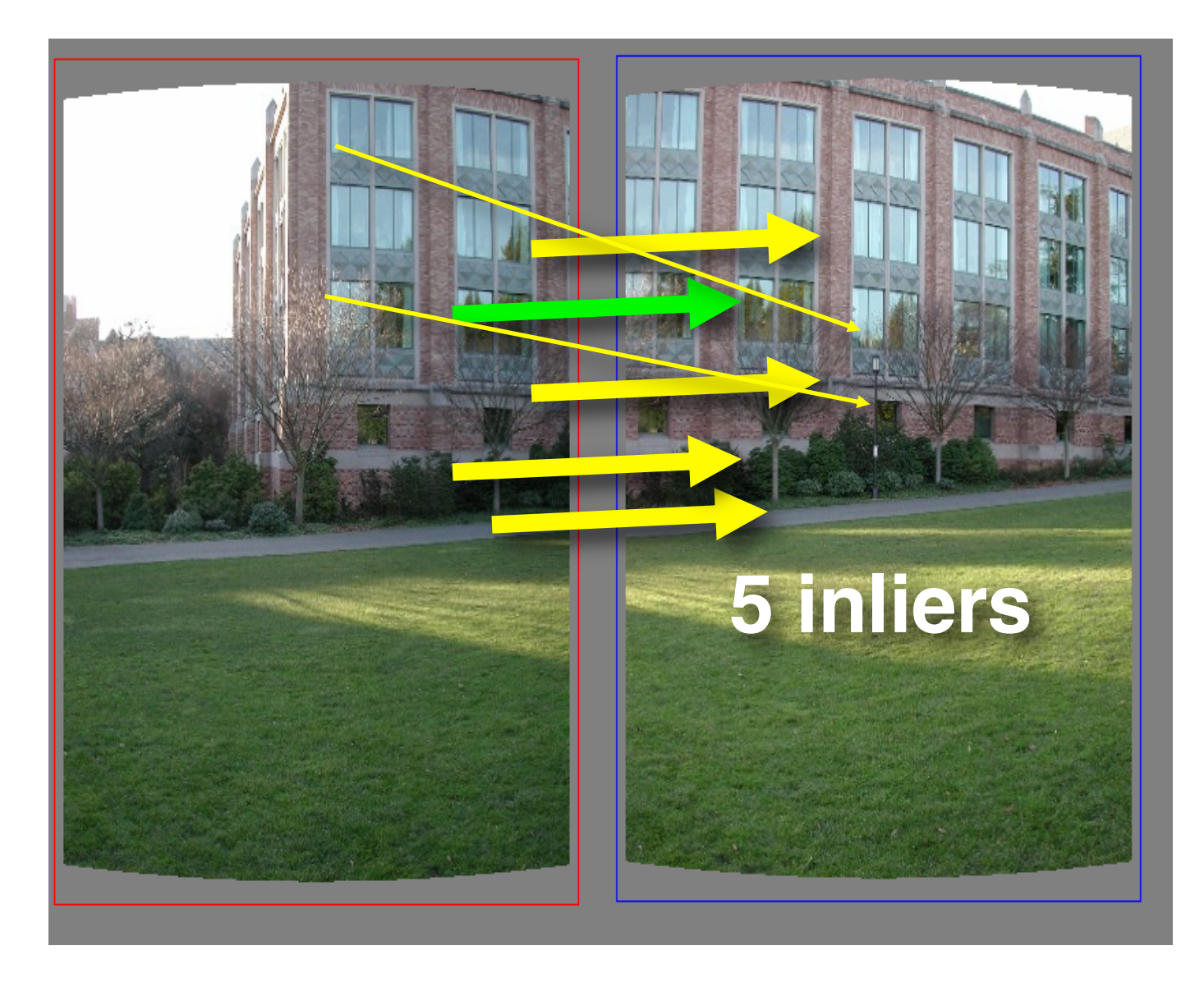

#### **Pick the model with the highest number of inliers!**

• RANSAC loop

1. Get point correspondences (randomly)

- RANSAC loop
	- 1. Get four point correspondences (randomly)
	- 2. Compute H using

- RANSAC loop
	- 1. Get four point correspondences (randomly)
	- 2. Compute H using DLT
	- 3. Count

- RANSAC loop
	- 1. Get four point correspondences (randomly)
	- 2. Compute H using DLT
	- 3. Count inliers
	- 4. Keep H if

- RANSAC loop
	- 1. Get four point correspondences (randomly)
		- 2. Compute H using DLT
		- 3. Count inliers
	- 4. Keep H if largest number of inliers
- Recompute H using all inliers

#### Useful for...

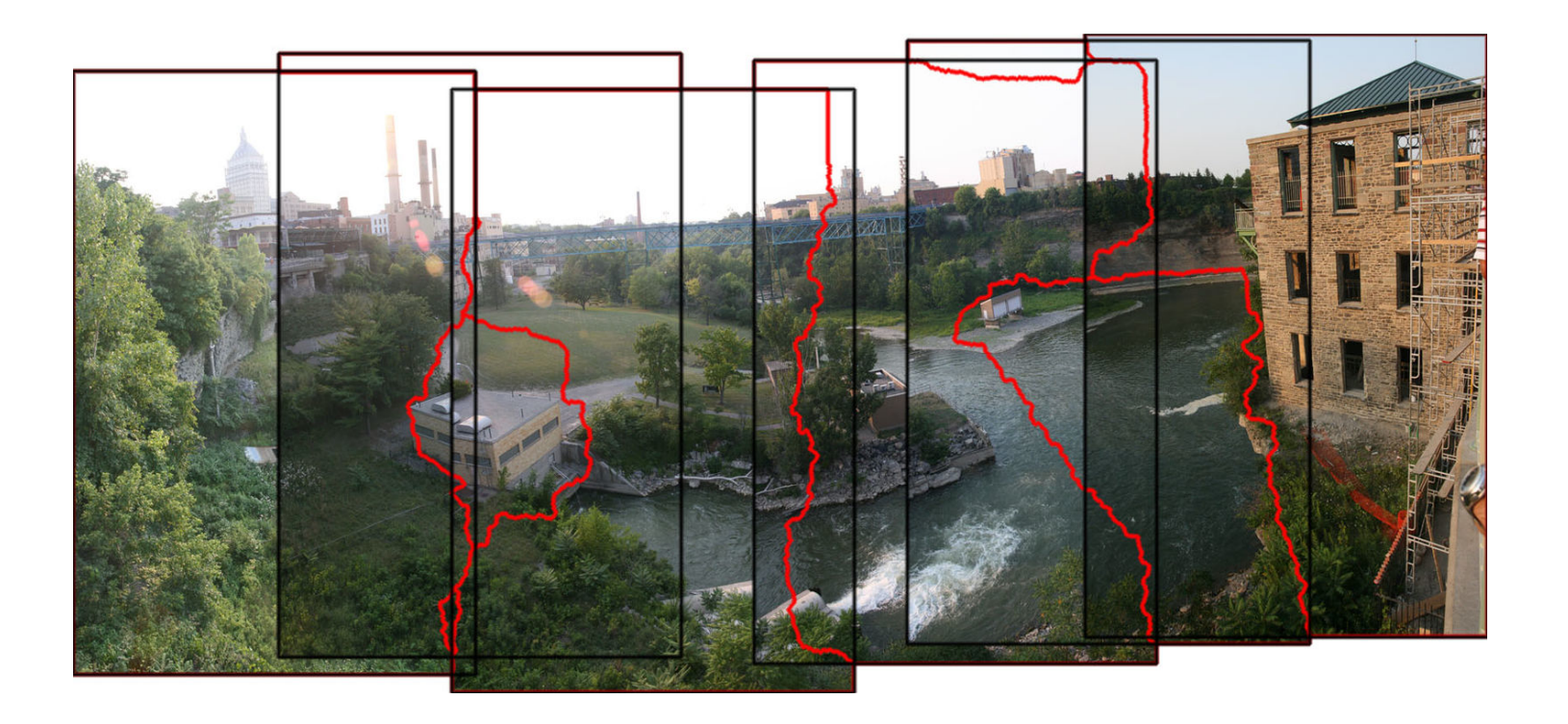

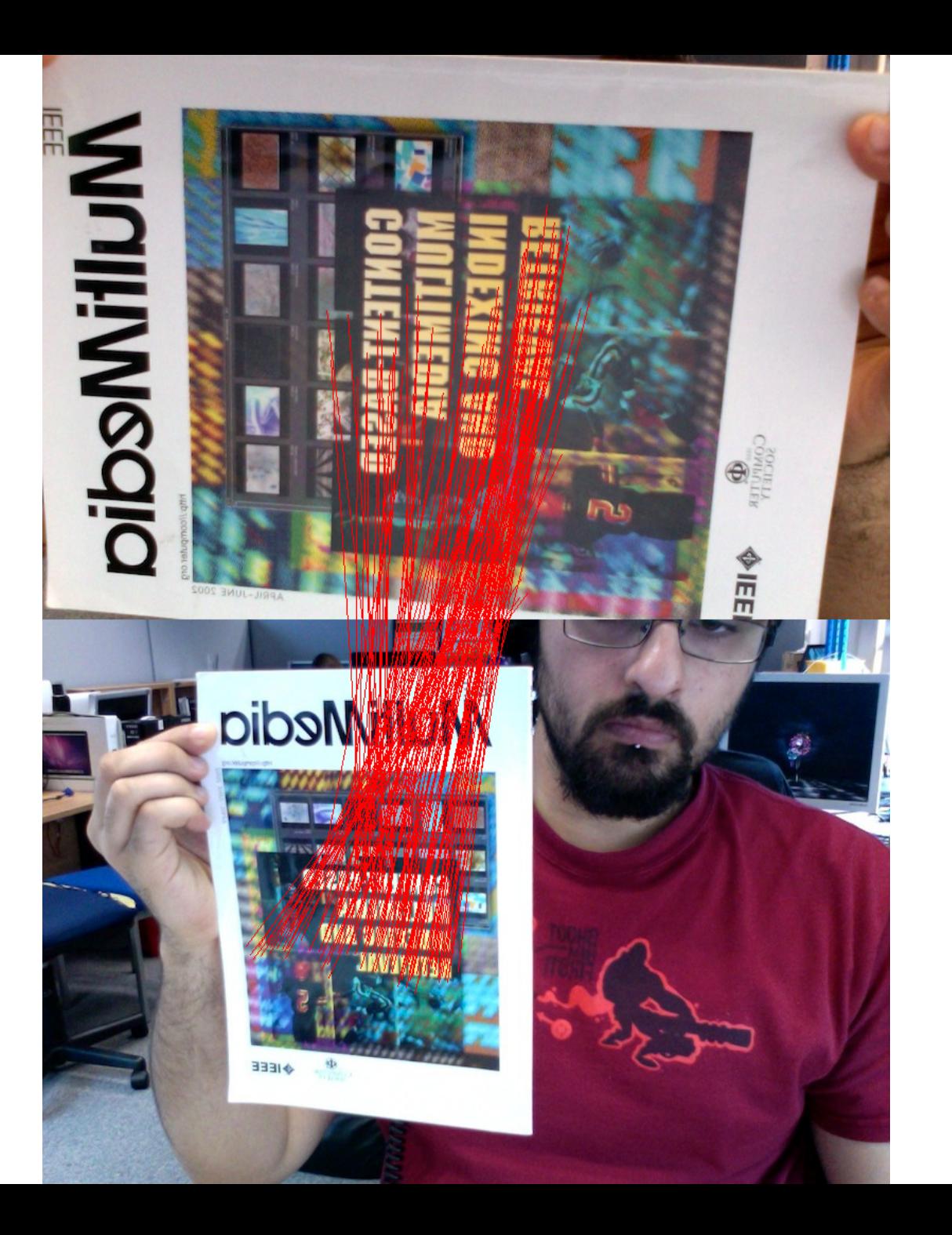

# The image correspondence pipeline

- 1. Feature point detection
	- Detect corners using the Harris corner detector.

- 2. Feature point description
	- Describe features using the Multi-scale oriented patch descriptor.

- 3. Feature matching *and* homography estimation
	- Do both simultaneously using RANSAC.